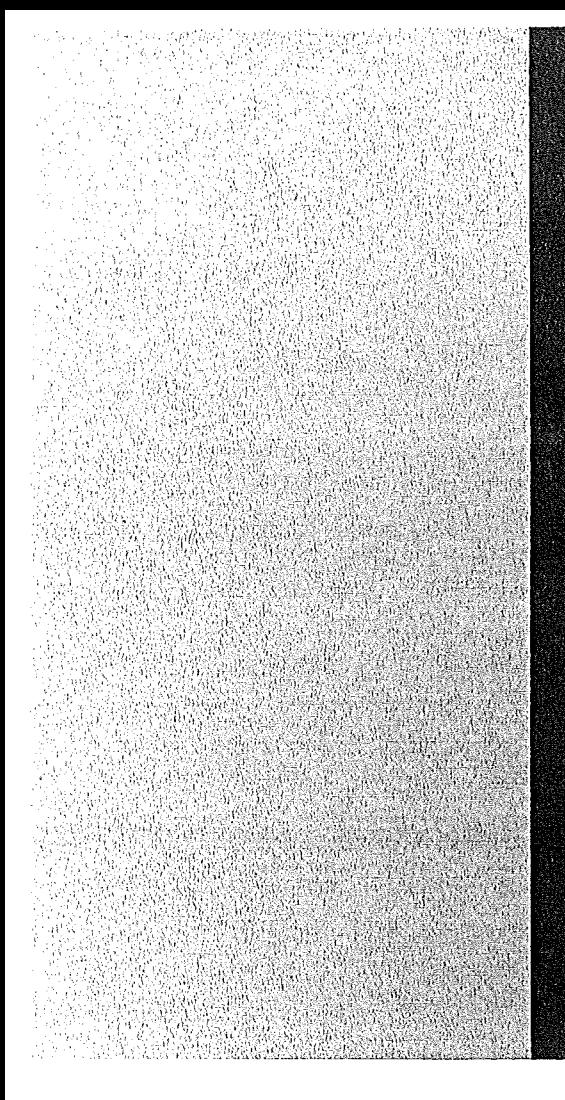

# KERNFORSCHUNGSZENTRUM

# **KARLSRUHE**

September 1973

KFK 1747

Datenverarbeitungszentrale

ASolution to **TSO** Data Base Problems.

D. Schriefer, S. Wirtz

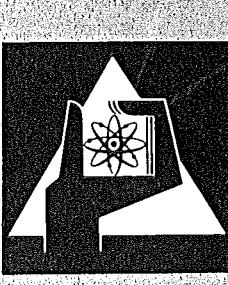

**GESELLSCHAFT FÜR** KERNFORSCHUNG M.B.H.

**KARLSRUHE** 

Als Manuskript vervielfältigt·

t.<br>A

Für diesen Bericht behalten wir uns alle Rechte vor

GESELLSCHAFT FüR KERNFORSCHUNG M.B.H. KARLSRUHE

# KERNFORSCHUNGSZENTRUM KARLSRUHE

 $\bar{\psi}$  ,  $\bar{\psi}$ 

 $\bar{z}$ 

KFK - Bericht 1747

 $\sim 10^{11}$ 

Datenverarbeitungszentrale

 $\sim 10^{-11}$ 

*J\* Solution to TSO Data Base Problems.

D. Schriefer, S. Hirtz.

Gesellschaft fuer Kernforschung m.b.H., Karlsruhe

 $\sim 400$ 

 $\label{eq:2.1} \frac{1}{\sqrt{2}}\left(\frac{1}{\sqrt{2}}\right)^{2} \left(\frac{1}{\sqrt{2}}\right)^{2} \left(\frac{1}{\sqrt{2}}\right)^{2} \left(\frac{1}{\sqrt{2}}\right)^{2} \left(\frac{1}{\sqrt{2}}\right)^{2} \left(\frac{1}{\sqrt{2}}\right)^{2} \left(\frac{1}{\sqrt{2}}\right)^{2} \left(\frac{1}{\sqrt{2}}\right)^{2} \left(\frac{1}{\sqrt{2}}\right)^{2} \left(\frac{1}{\sqrt{2}}\right)^{2} \left(\frac{1}{\sqrt{2}}\right)^{2} \left(\$ 

A Solution to TSO Data Base Problems.

# Abstract

The recently (at the beginning of 1972) introduced Time Sharing Option (TSO) to the IBM Operating System  $(0S)$ /360 on a model 65 has brought up the whole complex of managing an on-line data base.

The difficulties were increased by the fact that the IBM supplied TSO does not provide for any means of control for TSO user disc storage or its usage by the system management.

Observing the restriction to change as little TSO-OS- modules as possible we found a way to and automatically control the on-line space in the time sharing environment, and change the degree of access to the system for a particular user according to his quantity of occupied disc storage.

Eine Loesungsmethode fuer die Verwaltungsprobleme bei TSO-Hintergrundspeichern.

# Zusammenfassung.

Die zu Beginn 1972 eingefuehrte Time Sharing Option (TSO) fuer das IBM Betriebssystem 0S/360 auf einem Modell 65 konfrontierte uns mit dem Problem der Verwaltung von direkt zugreifbarem ('on-line') Hintergrundspeicher.

Schwierigkeiten Die dadurch wurden vergroessert, dass die von IBM gelieferte Version von<br>TSO keine Methode fuer die Kontrolle der Benutzung von Hintergrundspeicher bereitstellt.

der Beschraenkung  $TSO$ so wenig und Mit OS-Systemprogramme wie moeglich zu aendern, haben wir ein Verfahren entwickelt, das den dem Time Sharing zugeteilten Speicherplatz automatisch ueberwacht und in Abhaengigkeit von der individuellen Platzbelegung den Freiheitsgrad der Benutzung des gesamten Time Sharing Systems fuer jeden einzelnen Benutzer veraendert.

 $\label{eq:2.1} \frac{1}{\sqrt{2}}\int_{\mathbb{R}^3}\frac{1}{\sqrt{2}}\left(\frac{1}{\sqrt{2}}\right)^2\frac{1}{\sqrt{2}}\left(\frac{1}{\sqrt{2}}\right)^2\frac{1}{\sqrt{2}}\left(\frac{1}{\sqrt{2}}\right)^2\frac{1}{\sqrt{2}}\left(\frac{1}{\sqrt{2}}\right)^2.$ 

A Solution To TSO Data Base Problems. 

1. TSO and the GfK system.

 $\mathcal{L}_{\text{max}}$ 

- 2. Usage of on-line space.
- 3. Some criteria for an on-line space control system.
- 4. An approach to an on-line space control system.

-Possibilities of control. -installation conventions.

5. New command processors.

-Command processors conventions. -The command processors ADDSPACE, CTRSPACE, and SPACE. -Other command processors.

6. The LOGON procedure KILL.

7. Appendix.

 $\sim 10^{-10}$ 

 $\label{eq:2.1} \frac{1}{\sqrt{2}}\int_{0}^{\infty}\frac{1}{\sqrt{2\pi}}\left(\frac{1}{\sqrt{2\pi}}\right)^{2}d\mu\left(\frac{1}{\sqrt{2\pi}}\right)\frac{d\mu}{d\mu}d\mu\left(\frac{1}{\sqrt{2\pi}}\right).$ 

 $\label{eq:2.1} \frac{1}{\sqrt{2}}\int_{\mathbb{R}^3}\frac{1}{\sqrt{2}}\left(\frac{1}{\sqrt{2}}\right)^2\frac{1}{\sqrt{2}}\left(\frac{1}{\sqrt{2}}\right)^2\frac{1}{\sqrt{2}}\left(\frac{1}{\sqrt{2}}\right)^2\frac{1}{\sqrt{2}}\left(\frac{1}{\sqrt{2}}\right)^2.$ 

 $\label{eq:2.1} \frac{1}{\sqrt{2}}\left(\frac{1}{\sqrt{2}}\right)^{2} \left(\frac{1}{\sqrt{2}}\right)^{2} \left(\frac{1}{\sqrt{2}}\right)^{2} \left(\frac{1}{\sqrt{2}}\right)^{2} \left(\frac{1}{\sqrt{2}}\right)^{2} \left(\frac{1}{\sqrt{2}}\right)^{2} \left(\frac{1}{\sqrt{2}}\right)^{2} \left(\frac{1}{\sqrt{2}}\right)^{2} \left(\frac{1}{\sqrt{2}}\right)^{2} \left(\frac{1}{\sqrt{2}}\right)^{2} \left(\frac{1}{\sqrt{2}}\right)^{2} \left(\$  $\label{eq:2.1} \frac{1}{\sqrt{2}}\int_{\mathbb{R}^3}\frac{1}{\sqrt{2}}\left(\frac{1}{\sqrt{2}}\right)^2\frac{1}{\sqrt{2}}\left(\frac{1}{\sqrt{2}}\right)^2\frac{1}{\sqrt{2}}\left(\frac{1}{\sqrt{2}}\right)^2\frac{1}{\sqrt{2}}\left(\frac{1}{\sqrt{2}}\right)^2.$ 

 $\mathcal{L}^{\text{max}}_{\text{max}}$ 

1. TSO and the GfK-TSO-System.

The Time Sharing Option (TSO) is an additional feature to IBM's Operating System 0S/360 or /370. It provides for general purpose time sharing facilities which allow a terminal user to

-enter programmes and data, and store them for later use,

-test programmes written in FORTRAN, PL/1, ALGOL, COBOL, and Assembler Language - with special debugging aids in some of these language processors -, and

-run application programmes interactively.

Since 0S/360 does not perform any automatic removal ('paging') of data from primary (memory) to secondary storage (direct access devices) TSO itself makes use of a swapping mechanism which can be controlled by the system management by changing the TS0-driver-parameters.

For keeping user data collections (programmes as well as actual user data) permanently or temporarily TSO needs more secondary storage capacity. This kind of storage must be controlled in a way that ensures time response time in the sharing acceptable environment.

Because of TSO being an additional facility to 0S/360, it offers all OS data management access methods although the TSO command language supports only the sequential and partitioned ones. The data management routines include allocation, extension, transmission<br>scheduling, and deletion of parts of or whole data<br>sets. The data management routines are called from TSO via the Direct Access Interface Routine (DAIR), DAIR normally handles catalogued data sets, i.e. data sets whose names and storage volumes are kept in a central list, the catalogue.

Our TSO system runs on an IBM/360 model 65JK together with TCAM (Telecommunication Access Method), APLPLUS (an extension of APL/360) and an installation written file handling system with graphic support TCP (Terminal Control Programme).

An IBM LCS is attached to the one megabyte fast core, but up to now neither TSO nor TCAM makes any use of it at all. In the near future it might be used for the TCAM Message Control Programme, servicing the terminal network on behalf of TSO.

There exists an ASP (Attached Support Processor) 1 ink between the model 65 and an IBM/370 model 165 with a 3 megabyte memory. In order to run jobs in the 'hackground', we use the IBM ASP group's TSO interface. All jobs submitted from TSO to the background are normally sent to the model 1n5 via a channel-to-channel connection, however, a user may insist on running a hackground job on the model 65 by specifying his request for ASP. The background jobs on the model 165 send results and messages to a small ASP communication task on the model 65, which catalogues background generated data sets on the model 65's own catalogues, and thus makes background results available to the TSO terminal user.

# 2. Usage of On-line Space.

0S/360 and TSO make use of four different types of on-line snace:

-the system residence devices; -the swapping devices; -the scratch devices for temporary data storage; the user library devices for permanent data storage.

The System Residence Devices.

The system residence devices contain data sets for system use only. All data sets are protected and the time sharing user cannot change or delete these data sets - unless, of course, careless mistakes are made hy the computer operating staff.

Among the system residence data sets is the system or main catalogue, which is used to find existing user data sets. It contains names and locations of data sets or pointers to subcatalogues. Besides the main catalogue, the system residence volumes contain operating system parameter libraries, language and command nrocessor modules.

# The Swapping Devices.

The swapping devices contain images of deactivated programmes which have been swapped out of memory.

Since memory is a very limited resource, not more than a few (usually  $1$  or  $2$ , very seldom  $3$ ) TSO user orogrammes can be in memory at the same time (number of time sharing foreground regions). All other TSO user orogrammes - which have been interrupted for one or the other reason, e.g. waiting for terminal 1/0 or access to a data set, - are swapoed out.

# The Scratch Devices.

The scratch devlces contain temoorary data, where temoorary means that these data must not be kept for<br>longer than the current terminal session. Typical longer than the current terminal session. temporary data sets are compiler workfiles or the workftles for the FniT command processor.

# The User Library Devices.

The user library devices contain data collections which usually remain in the system after a terminal session. They essentially contain user programmes and user data.

# 3. Some Criteria About an On-line System.

In a complex environment, like a mixed batch  $$ time sharing one, there ought to be adequate schemes

-that ensure users and the installation that their data sets are kept safe - even confidential, if it is that whtch <sup>a</sup> oarticular user reouires, and

-that ensures the users that sufficlent secondary space is available  $-$  even though some users might try to 'grab' more than they are entitled to.

These control schemes ought to include all data set access initiated by batch as well as by time set access initia<br>sharing activities.

 $0S/360$  provides for some simple methods of protecting data by

-expiration date, against accidental destruction and

-password, against unauthorised access,

the latter only since recently  $-$  that is since TSO has been born into the world of  $0s/360 - 7370$  installations (Release 20). These means can be applied only to the basic units of logical data collections in 0S/360 - the 'data sets', Using 'password' protection increases system operating and maintenance difficulties enormously, but to some extents it protects data sets against unauthorised access.

But there are still no tools provided for adequate space control, despite the fact that TSO has increased the need tremendously. Time sharing users tend to 'forget' about their work data sets - data, they do not need to keep for more than a couple of seconds, minutes or hours. They create new data sets and leave it to the installation administration to find out which are the ones to be got rid of and which are the ones to be kept safe.

In principle, there is no difference between what batch and TSO users can do. But a batch user must have all his resources completely described before he gets any service; a time sharing user should have, but he does not have to. And this is the great advantage of  $If a$ time sharing as far as the user is concerned. batch job cannot be supplied with all his resources, the system will print a message and finish off without trying to run the job at all. In particular, the system knows in advance about all temporary space required, it can release space no longer needed after termination of a job or job step in order to assign it to another job.

In the time sharing environment the system still has control over all its resources. But the terminal user can, for instance, dynamically allocate new data sets during a session without having told the system so at the beginning of his session. This is quite a powerful tool, but it can also lead to difficulties for the installation when used by an unexperienced user, e.g. he can create many large data sets in a very short space of time without being aware of it.

The system, which actuallv does the allocation for the user, can either accept the request or refuse it. The user would not accept a refusal without knowing about the reason. And telling him, that the entire on-line space has been used up by others, would certainly not satisfy him, because he wants his own piece of the cake. So, the space administration must be a user specific one. He must be told that he has used UD his quantity of on-line space and, consequently, cannot have any more. On the other hand, his quantity must be guaranteed, so that he can rely on his share of space and can efficiently work with the whole system.

4. An Aporoach To An on-line \$oace Control System

Possibilities of Space Control.

There are different ways to introduce an on-line<br>space control scheme depending on the level of scheme depending on the efficiency. One can think of three different levels:

> -control all available on-line space system-wide;  $-control$  all available on-line space within TSO; -control all on-line space that remalns occupied amount of time (permanently  $occupied)$ .

Some installations might feel a need to<br>
Some allon-line space system-wide. For our administrate all on-line space system-wide. For installation the difficulties arising with this type of space control (significant changes in operating system<br>modules, performance degradation for <u>all</u> users -<br>including batch) were out of proportion to what we modules, performance degradation<br>including batch) were out of pro batch) were out of proportion wanted. There is no need to control our batch users because of the system of usage of our on-line storage volumes: the system resldence volumes contain protected system libraries und thus are not available for user creation of nata sets. All other llbrarles (except for TSO and scratch) are shared among groups of users, and these libraries are assigned to the user groups and enrice including and discrete to the discrete contrallation. The scratch volumes are regularly cleaned. With these rules we did not have any problems before TSO was Introduced, and therefore we had no reason to change the conditions for the batch-users (which is the majority of our users, anyway)  $-$  who never use TSO and who do not care about TSO.

Controlling all available TSO on-line space was the actual alm. Theoretically, this includes permanent as well as temporary data sets on volumes dedicated to TSO. In order to understand at which times actions for snace control become necessary, look at a list of TSO data set allocations:

# Allocation Stage 1 (not user-specific).

#### non-temporary (oe rmanen t )

## temporary

- 
- 
- 
- 
- 
- TSO driver parameter lib., TSO dump data set,<br>- user attribute data set, system dump data set<br>- TSO message data set, (both may require<br>- LOGON procedure libraries, on-line space);<br>- swap data sets: - system dump data set (both may requlre 'new' on-line space);

Allocation takes place whenever TSO is brought up. At this stage no space control is necessary.

# Allocation Stage 2 (user-specific).

#### non-temnorary (oermanent)

#### temoorarv

 $-$  HELP - libraries,<br>- command procedure lib.,

- primary EDIT workfile (requires 'new' space);

- libraries for automatie lib. call during LINK and LOADGO,
- default 1/0 data sets (which might require 'new' space if data sets are allocated rather than terminal  $files$ );

Allocation takes place whenever a user logs on. By specifying a procedure name in the LOGON command he selects a special set of allocations. The prlmary EOIT workfile will be deleted after the end of a session or<br>after some operations of EDIT during which a secondary after some operations of EDIT during which a secondary<br>FDIT workfile will be created. But in order to created. But in order to ~uarantee each user an amount of space he can work with, we allocate the workfiles on dedicated 'workfile' (scratch) volumes.

# Allocation Stage 3 (user-specific).

## non-temporary  $(no$ rmanent)

- object code for language processors: FORT, ASM, PLI, and PLIC,<br>load code after LINK,<br>resulting data sets after
- 
- 
- MERGE, COPY, FORMAT,<br>- 'permanent' copy of EDIT<br>workfile after SAVE,
- arbitrary data set after ALLOCATE, with name speclfied;

- secondary EDIT workfile,

temporarv

- created by EDIT subcommands<br>MERGE, RENUM, and FORMAT,
- workfiles for language processors,<br>- object code after RUN,
- 
- arbitrary data sets after ALLOCATE, without a data set name specified;

These are the dynamic allocations. The terminal user issues a command or subcommand to request action of the allocation service routines. All allocations in Stage 3 normally require 'new' space, unless an operand (where aonlicable) OLD or SHR is specified or an existing data sets is to be overwritten. In the latter case new data set extents might become necessary, so even then the amount of used space will be extended.

Allocations for temporary space are routed to scratch volumes, since they do not remain in the system after the user's LOGOFF.

In order to achieve registration of all 'new' space allocated at the above mentioned occasions (stage 3), it would be necessary to modify not only the Dynamic Allocation Interface Routine (DAIR) but also some Direct Access Data Set Management (DADSM) modules.

There are two ways of keeping track of the amount of user-allocated space:

> After notification of a user's request for space, we can compute all his space previously allocated. This would obviously take a lot of time during-each allocation and therefore it<br>would decrease allocation performance would decrease allocation performance<br>enormously.

> The other way is to look up his previously allocated space in a 'keep-list'. This amount nlus what he requires now, must then be compared with a limit of allowed space. Then - if the user may have what he wants  $-$  we had to hand his request to the OS allocation routines and see whether the OS supplies what he has asked for or not. If his request was successful, we must eventually update the look-up table.

Roth ways, computing all of a user's allocated space, or consulting and updating a look-up table at each allocation, would add an unbearable amount of overhead to the allocation management. Both solutions<br>require a tremendous amount of changes to OS and TSO require a tremendous amount of changes to OS and TSO<br>modules, which exceeds the capacity of our which exceeds the canacity of our implementation and maintenance staff. Thus, we decided to count the user's permanent soace only once a session, which - in order to make him respond - takes place at the beginning of each session.

In achieving our aim and observing objective and constraints, we had to introduce some conventions for our TSO users.

# Installation Conventions.

In the time before TSO was introduced to the users of our installation, no user was allowed to allocate his own permanent data sets. Groups of users shared preallocated libraries - if they had to. There was a very lJmited number of users who knew how to maintain a library. This situation had to be changed with TSO, unless the installation did not intend to take advantage of useful features like, for example, the TSO data set type qual ifiers.

Since we did not want to change this situation for the normal hatch user (who had never heard of T50) but on the other hand wanted to keep track of the data sets allocated by a specific user (for example with the help<br>of the first qualifier of the data-set name), we the first qualifier of the data set name), we introduced some restrictions to TSO user's permanent<br>data sets:

-the data sets must reside on TSO dedicated volumes. This can be achieved by using the unit field in the user attribute data set (UADS). At the end of 1q72 we used four IBM 2316 disc packs as user 1 ibrary volumes for some 170 users.

 $-$ the data sets must follow the TSO naming conventions. This means that the first index of the data set name must be the owner's (by definition: the creator's) user identification.

In order to senarate catalogue entries for system data sets from TSO user data sets, we established a special  $TSO$  subcatalogue, the main catalogue having only index pointers for each authorised user. People with no pointer in the main catalogue must not allocate space, because their allocation will imply a full data set entry instead of an index entry in the main  $catalogue$ , which - together with the data set - will be scratched.

In order to keep the user library volumes clean, we established a special scratch programme: all the data sets which reside on library volumes but do not have all the above nroperties, will be deleted. This scratch programme can be run once a week, every day or more or less frequently. We are quite satisfied with running it once a week but we might begin running it more often with the increasing number of users, some of whom either flaunt, or through ignorance, break our conventions.

Temoorarv data sets, on the other hand, are keot strictly separated from the perment data sets. They are kent on dedicated scratch volumes. This includes all

compiler workfiles, which initially were intended (by IßM) to reside as well on volumes pointed to by the unit field in the user-attribute data set, but we<br>decided to have them on the scratch volumes. The decided to have them on-the scratch volumes.<br>scratch volumes are cleaned off after-each lnit volumes are cleaned off after each Initial Programme Load (IPL). At the moment we use two IBM 2316 disc packs as scratch volumes.

With these rules it is possible to control automatically the space allocated by a user. As already mentioned we compute the allocated and used space right after LOGON without the user noticing it, making use of the fact that the first index of each data set name is the nwner's identification. The calculated space is compared with a predefined limit. The limit is user snecific, too (and can be different to the standard value). When a user exceeds his 1 imit, he is immediately logged off, otherwise processing continues normally. In the first case, however, we give him the possibility to log on again with a special LOGON procedure which allows him to reorganise his data sets.

With this form of control the user can work freely during a session, even allocate large permanent data sets. We believe it is more advantageous than inconvenient, especially, when a user tests a programme. So, the only thing, which the user must keen in mind, is to make sure that he is within his limits by the end of the session, in order to avoid wasting time during the following LOGON.

To realise this type of control and to enable the user to check the amount of space he has already allocated, a few new command processors had to be written. ßut concerning changes to OS and TSO modules: there are no changes to OS modules at all, and changes to Tsn modules were kept to an absolute minimum.

5. New Command Processors.

Command Processor Conventions.

TSO command processors are assembler/360 written programmes which perform computing functions requested by the user at the terminal. They get control from the Terminal Monitor Programme (TMP) through ATTACH. The TMP itself is attached by the LOGON/LOGOFF scheduler at logon-time, and provides the interface between the user, command processors, and the time sharing control programme.

Most of the command processor's are reentrant which is not required unless the Installation wants to make them resident in either the OS- or the time sharing link pack area. When not resident they run in the user's foreground region and participate in the swapping; this, of course, decreases the performance.

The interface between the TMP and the command processors is standardised, it does not depend on which command is to be attached. The inferface is achieved by <sup>a</sup> control block, the command processor parameter list (CPPL), located in subpool 1 (read-only storage for the command processor), and pointed to by register 1 on entry to the command processor. Thls well defined interface makes it possible for an installation to write its own command processors without any changes to the (IBM supplied) TMP, thus avoiding difficulties when introducing new releases or operating systems.

The Command Processors ADDSPACE, CTRSPACE, and SPACE.

The two command processors ADDSPACE and CTRSPACE are the basic ones of our concept. They set up the user limits and accumulate all allocated space quantities for a user. The third processor is for user convenience only.

## ADDSPACE.

Syntax:

ADDSPACE 'user-identification' < $C('int')/A('int'))$ 

where 'user-identification' must be a valid TSO user identification, and 'int' is an integer number notgreater than 15.

This command can be used only by users who are authorised for the ACCOUNT command. It is used to set the space limit for one particular user. Since all user characteristics are contained in the user attribute data set, ADDSPACE resets the given space limit value to a valid user entry in the UADS, using the installation field in each entry.

With ADDSPACE one adds (A) or changes (C) the maximum quantity of direct access space the user is allowed to allocate. The limit is defined as a multiple of a basic quantity (at the moment: 100 tracks on an 1BM 2316 disc pack), the factor being the 'integer' specified in the ADDSPACE command (as the factor cannot be greater than 15, the absolute maximum for the limits is 1500 tracks for a user). If not specified the command processor ADDSPACE uses a default value of 2, which is a standard value for each user in our installation. That is, the average user can allocate up to 200 tracks on a 2316 pack. The limit can be adjusted to a larger requirement.

# CTRSPACE.

This command is placed in the parameter field of all except one LOGON-procedures. It is called by the TMP right after the LOGON/LOGOFF scheduler has finished the logon processing successfully. It is executed before the user gets control at the terminal.

Syntax:

CTRSPACE

After some housekeeping the processor links to the central routine (module DSSPACE) of the space control system. This routine computes the allocated and used space for every catalogued data set 'belonging to the

user', i.e. with the user's user-identification at the heginning of the data set name, and sums it up. Upon return to CTPSPACE, the total amount of allocated space is comoared with the limit value in the UAOS.

Whenever the user exceeds the previously set limit (by the installation, using ADDSPACE) the command nrocessor CTPSPACF posts the TMP for LOGOFF after sending a message to the terminal. The message tells the user\_what he\_can\_do\_now: 'ENTER\_LOGON WITH\_THE PROCEDURF 'proc-name'.'. 'proc-name' is the name of the only one logon procedure not having CTRSPACE in the narameter field, thus not checking the amount of allocated space. The name of this logon procedure is currently Kill.

In order to nrevent a user from dodging CTRSPACE, for example, by pressing the attention  $key$ , we estahlished our own STAX FXIT routine. This routine gets control first if an attention interruot occurs, and  $-$  after sending a message to the terminal  $-$  it nosts the TMP for LOGnFF.

#### SPACE.

This command may be used by the terminal user in order to check how much space he has allocated and how much he has used.

Syntax:

SPACE <'dsname'/ALL>

Typing the operand ALL the user gets a list of his data sets, showing the allocated and used space in tracks for each data set, and the names of the volumes on which the data set resides. Using the operand 'dsname' the user can reauest this information for a specific data set. Entering the command without a narameter, it displays the total amount of allocated and used space for this user.

SPACE also links to the central routine OSSPACE which performs the actual space control functions; after return from DSSPACE it routes all information to the terminal. We strongly recommend to use SPACE at least at the end of each session in order to avoid trouble while attempting to log on with too much space allocated.

These two command orocessors were imolemented in order to supoly the terminal user with some tools to get within his space limit after having exceeded it.

## COMPRESS.

With the COMPRESS command a user can compress partitioned data sets. He can pack a partitioned data set, because space of a deleted member usually is not used again, unless the deleted member is the physically last one in the data set.

Syntax:

~nMP~FSS 'dsname' LIST/NntiST

'dsname' is the name of the partitioned data set which is to be compressed. The operand LIST implies a listing of the names of the members of the partitioned data set to be printed on the terminal, If the NOLIST operand is supplied, no printed output, except the system return code, annears on the terminal. LIST is the default f)perand.

After some formal checks the orocessor allncates dynamically the files required by the IBM system support utility IEBCOPY which then gets control through link, in order to achieve a cony inplace, it is oarticularly useful for libraries when members have been replaced or deleted quite often; the data set after compression does not require as much space as before.

## RELEASE.

The RELEASE command is useful in releasing unused but allocated space for a data set.

Syntax:

RELEASE 'list-of-dsnames'

'list-of-dsnames' is a list of names of existing data sets, whose unused space is to be released, The list may consist of only one data set name.

The data sets may be sequential or partitioned.

6. The LOGON Procedure Kill.

Any user who has exceeded his limit of allocatable space cannot log on with any of the normal LOGON procedures. If he tries, he will receive the message, that he has exceeded his space limit and that he can log on only with a special procedure, whose name  $\mathbf{is}$ 'KILL'. Then the system will automatically log him off. This will happen as long as his amount of allocated space exceeds his limit.

So, in order to reorganise his data sets the user has to log on with the procedure KILL. This procedure does not check the amount of allocated space after LOGON, This procedure does not permit all TSO commands. but only a very limited subset of them. This subset consists only of data management commands, which provide the necessary tools for the terminal user to<br>get back to the rules, i.e. to decrease the amount of<br>allocated space until it is under the user's limit. The subset consists of the following commands:

> LIST, LISTDS, LISTCAT, SPACE, DELETE, LISTALC, HELP, RELEASE, COMPRESS, LOGON, and LOGOFF,

In order to prevent a user from using commands other than these listed above, the command name scanner used with the procedure KILL had to be changed slightly. The modification consists of an exit in control section IKJEFP30 of module IKJSCAN, This exit gives control to a new routine IKJEFP3W which either validates the command name or flags it as invalid. In the latter case IKJSCAN tells the terminal user that he well an incorrect command. In order to call the modified IKJSCAN module instead of the original one (which must be used with all other LOGON procedures), we use a STEPLIB-library in the procedure Kill which contains the modified module together with IKJEFP3W.

 $\label{eq:2.1} \mathcal{L}(\mathcal{L}^{\mathcal{L}}_{\mathcal{L}}(\mathcal{L}^{\mathcal{L}}_{\mathcal{L}})) \leq \mathcal{L}(\mathcal{L}^{\mathcal{L}}_{\mathcal{L}}(\mathcal{L}^{\mathcal{L}}_{\mathcal{L}})) \leq \mathcal{L}(\mathcal{L}^{\mathcal{L}}_{\mathcal{L}}(\mathcal{L}^{\mathcal{L}}_{\mathcal{L}}))$ 

 $\mathcal{L}^{\text{max}}_{\text{max}}$ 

 $\label{eq:2.1} \frac{1}{\sqrt{2\pi}}\int_{0}^{\infty}\frac{1}{\sqrt{2\pi}}\left(\frac{1}{\sqrt{2\pi}}\right)^{2\alpha} \frac{1}{\sqrt{2\pi}}\int_{0}^{\infty}\frac{1}{\sqrt{2\pi}}\left(\frac{1}{\sqrt{2\pi}}\right)^{\alpha} \frac{1}{\sqrt{2\pi}}\frac{1}{\sqrt{2\pi}}\int_{0}^{\infty}\frac{1}{\sqrt{2\pi}}\frac{1}{\sqrt{2\pi}}\frac{1}{\sqrt{2\pi}}\frac{1}{\sqrt{2\pi}}\frac{1}{\sqrt{2\pi}}\frac{1}{\sqrt{2\$  $\label{eq:2.1} \frac{1}{2} \int_{\mathbb{R}^3} \left| \frac{d\mu}{\mu} \right|^2 \, d\mu = \frac{1}{2} \int_{\mathbb{R}^3} \left| \frac{d\mu}{\mu} \right|^2 \, d\mu = \frac{1}{2} \int_{\mathbb{R}^3} \left| \frac{d\mu}{\mu} \right|^2 \, d\mu = \frac{1}{2} \int_{\mathbb{R}^3} \left| \frac{d\mu}{\mu} \right|^2 \, d\mu = \frac{1}{2} \int_{\mathbb{R}^3} \left| \frac{d\mu}{\mu} \right|^2 \, d\mu = \$ 

 $\label{eq:2.1} \frac{1}{\sqrt{2}}\int_{\mathbb{R}^3}\frac{1}{\sqrt{2}}\left(\frac{1}{\sqrt{2}}\right)^2\frac{1}{\sqrt{2}}\left(\frac{1}{\sqrt{2}}\right)^2\frac{1}{\sqrt{2}}\left(\frac{1}{\sqrt{2}}\right)^2\frac{1}{\sqrt{2}}\left(\frac{1}{\sqrt{2}}\right)^2.$ 

# 7. APPENDIX

 $\mathcal{L}^{\text{max}}_{\text{max}}$  and  $\mathcal{L}^{\text{max}}_{\text{max}}$ 

 $\mathcal{L}^{\text{max}}_{\text{max}}$  ,  $\mathcal{L}^{\text{max}}_{\text{max}}$ 

The following pages contain assembly llstings of the TSO on-l ine space control system modules as of the running version of August 8th, 1973.

 $\mathcal{L}^{\text{max}}_{\text{max}}$  , where  $\mathcal{L}^{\text{max}}_{\text{max}}$ 

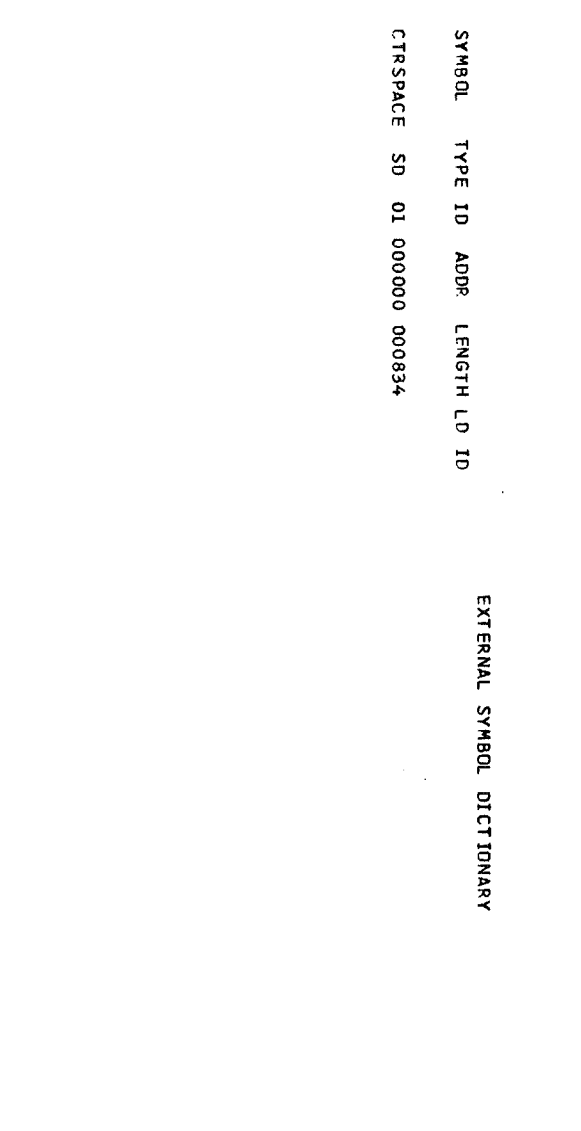

 $-1$   $-$ 

 $\label{eq:2.1} \frac{1}{\sqrt{2}}\int_{0}^{\infty}\frac{1}{\sqrt{2\pi}}\left(\frac{1}{\sqrt{2\pi}}\right)^{2\alpha} \frac{1}{\sqrt{2\pi}}\int_{0}^{\infty}\frac{1}{\sqrt{2\pi}}\left(\frac{1}{\sqrt{2\pi}}\right)^{\alpha} \frac{1}{\sqrt{2\pi}}\frac{1}{\sqrt{2\pi}}\int_{0}^{\infty}\frac{1}{\sqrt{2\pi}}\frac{1}{\sqrt{2\pi}}\frac{1}{\sqrt{2\pi}}\frac{1}{\sqrt{2\pi}}\frac{1}{\sqrt{2\pi}}\frac{1}{\sqrt{2\pi}}$ 

09.49 8/10/73<br>1 35A9

PAGE 1

'"

 $\blacksquare$ 

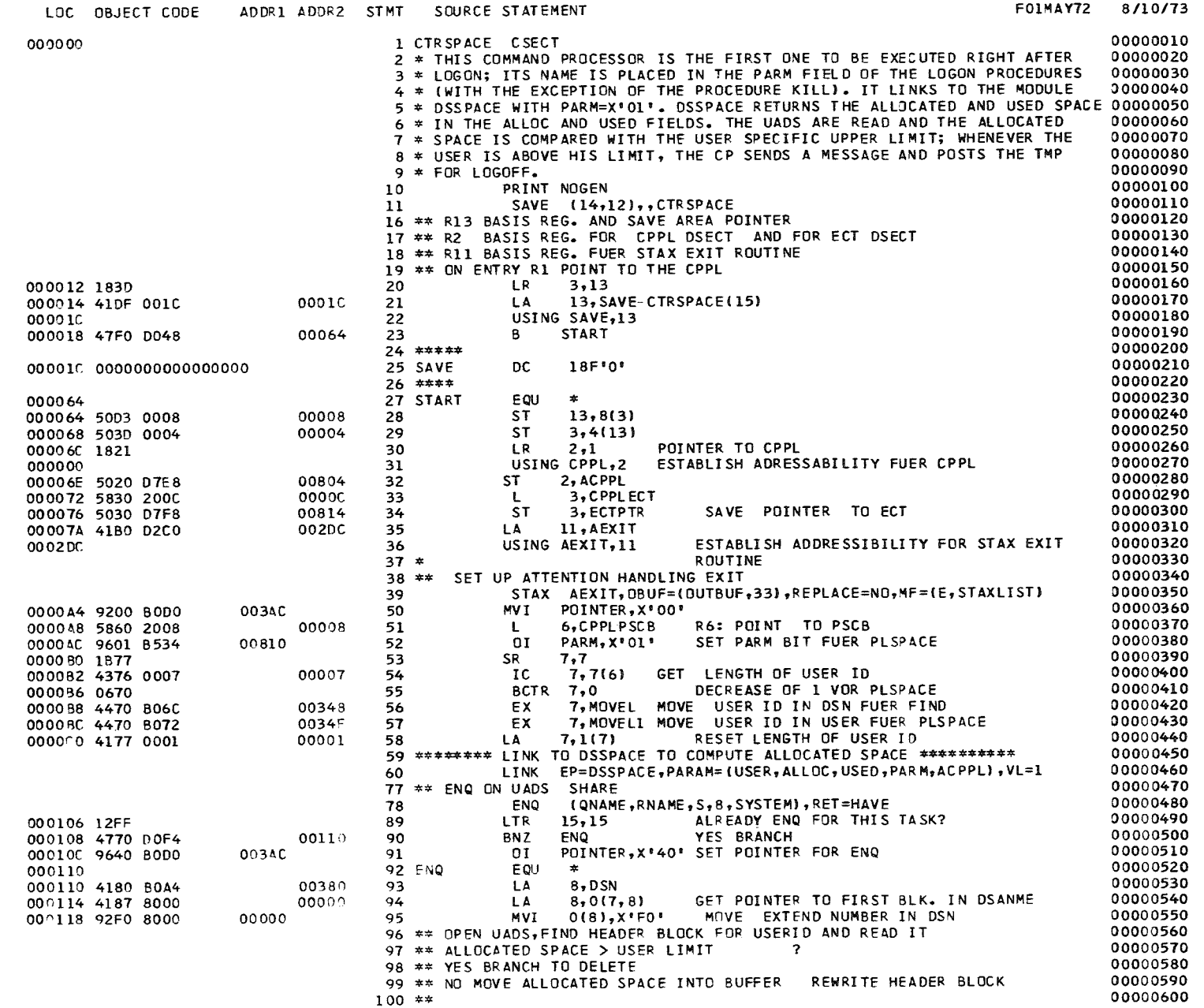

 $\sim 100$ 

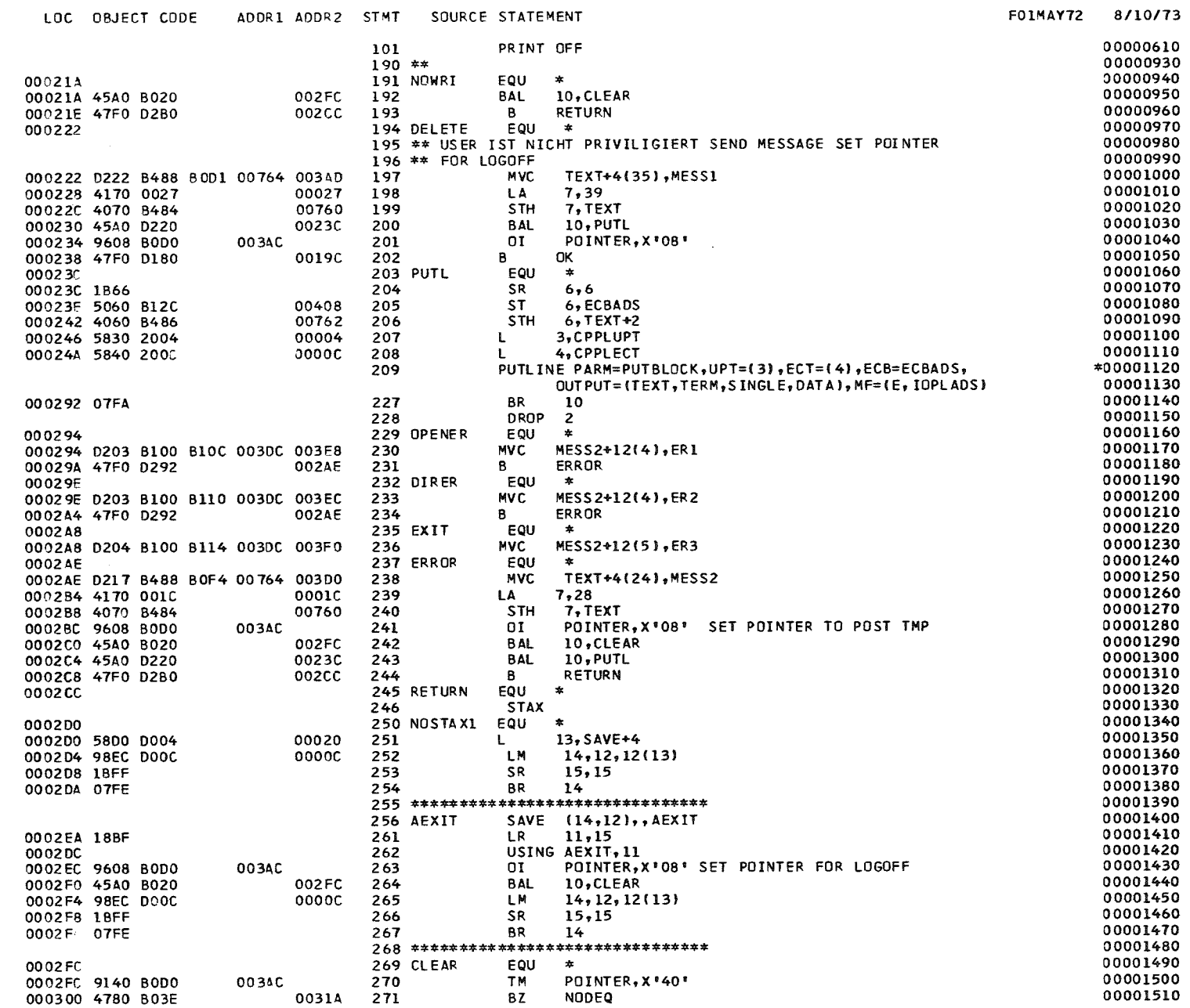

 $\mathbf{I}$ 

 $\pmb{\omega}$  $\mathbf{E}$ 

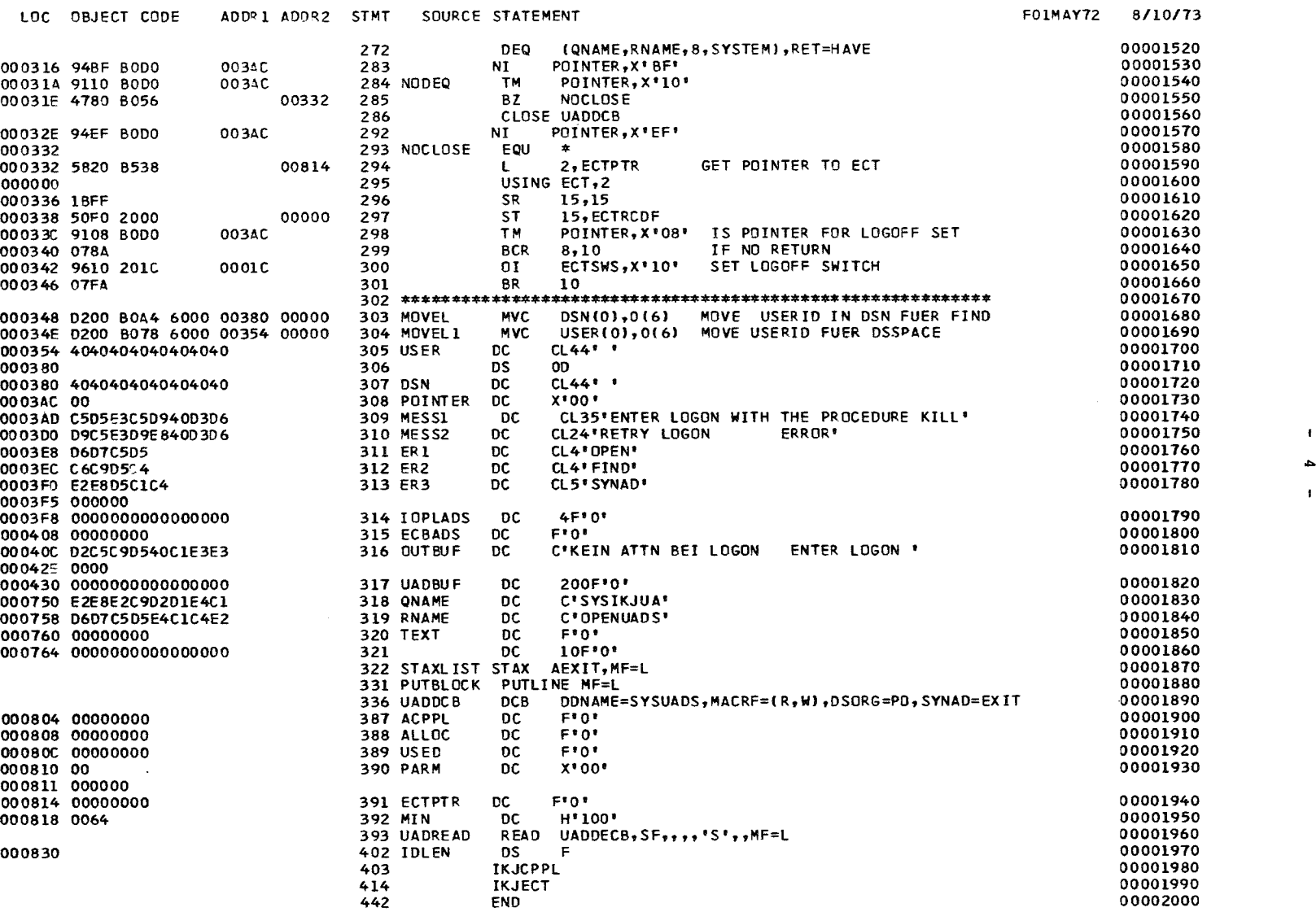

PAGE 3

 $\bullet$ 

#### RELOCATION DICTIONARY

 $\mathcal{L}(\mathcal{L})$  and  $\mathcal{L}(\mathcal{L})$  .

 $\mathcal{L}(\mathcal{L}^{\mathcal{L}})$  and  $\mathcal{L}^{\mathcal{L}}$  and  $\mathcal{L}^{\mathcal{L}}$ 

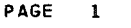

 $8/10/73$ 

 $\mathbf{1}$  $\mathbf{u}$ 

 $\pmb{\cdot}$ 

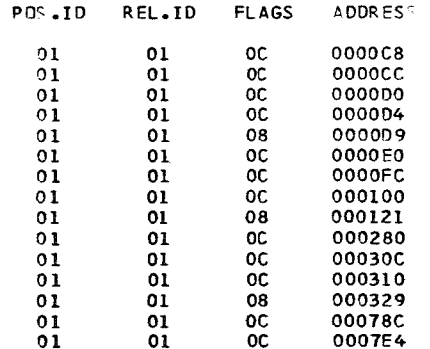

 $\mathcal{L}^{\text{max}}_{\text{max}}$  , where  $\mathcal{L}^{\text{max}}_{\text{max}}$ 

 $\mathcal{L}^{\mathcal{L}}(\mathcal{L}^{\mathcal{L}}(\mathcal{L}^{\mathcal{L$ 

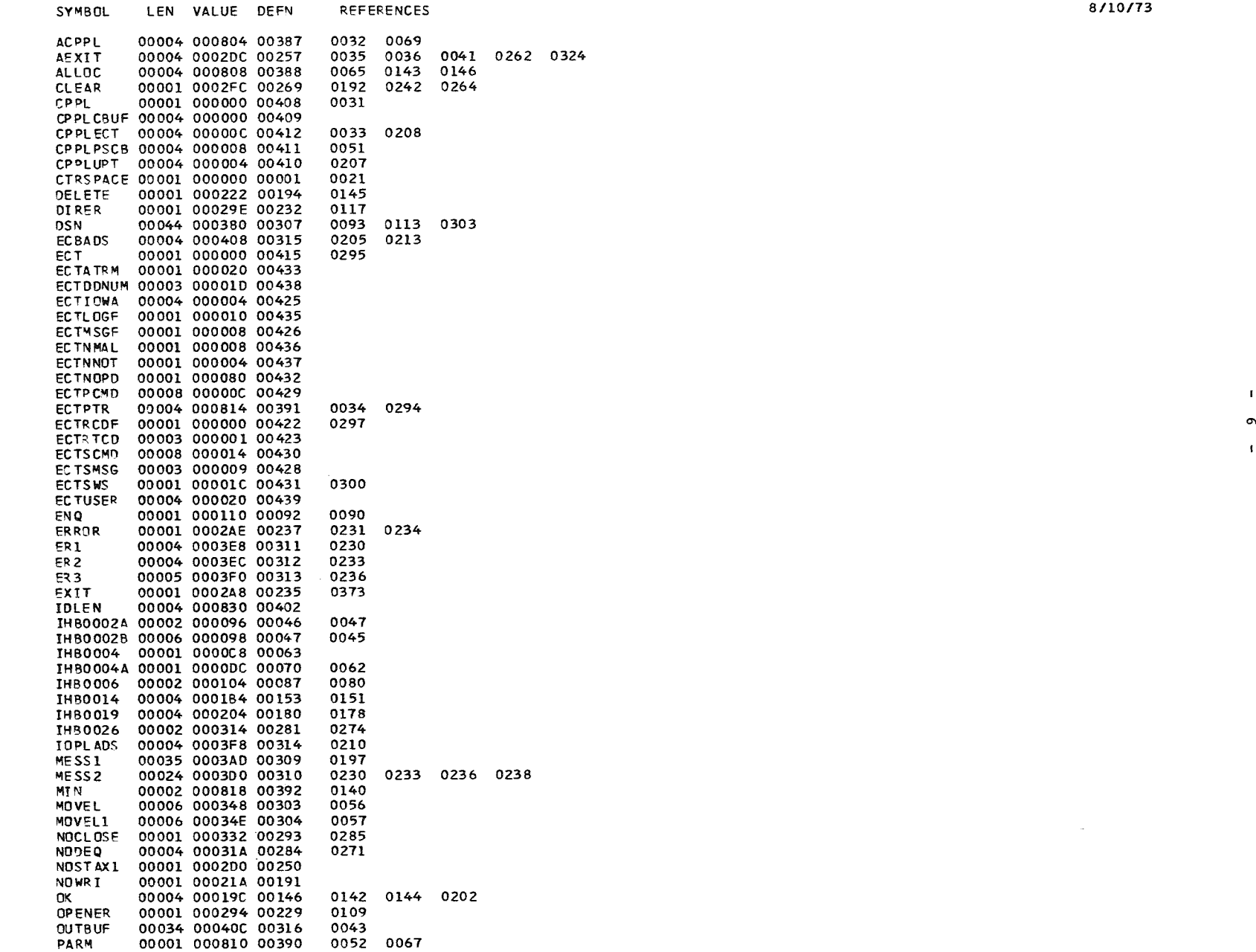

 $\sim 100$ 

 $\mathbf{L}$ 

 $\mathbf{t}$ 

CROSS-REFERENCE 2

SYMBOL LEN VALUE OEFN REFERENCES *8110173* POINTER 00001 0003AC 00308 0050 0091 0110 0201 0241 0263 0270 0283 0284 0292 0298<br>PUTBLOCK 00004 0007A0 00333 0215 PUTBLOCK 00004 0007A0 00333 0215<br>PUTL 00001 00023C 00203 0200 0243 PUTL 00001 00023C 00203 0200 0243<br>QNAME 00008 000750 00318 0085 0279 QNAME 00008 000750 00318 0085 0279<br>RETURN 00001 0002CC 00245 0193 0244 RETURN 00001 0002CC 00245 0193 0244<br>RNAME 00008 000758 00319 0086 0280 RNAME 00008 000758 00319 0086 0280 SAVE 00004 00001C 00025 0021<br>START 00001 000064 00027 0023 00001 000064 00027 0023<br>00004 00078C 00323 0040 STAXLIST 00004 00078C 00323<br>TEXT 00004 000760 00320 TEXT 00004 000760 00320 0197 0199 0206 0219 0238 0240 UAOBUF 00004 000430 00317 0123 0133 0149 0167 0106 0108 0112 0121 0165 0290<br>0119 0129 0163 0173 UADDECB 00004 00081C 00395 UAOR EAO 00004 00081C 00394 US EO 00004 00080C 00389 0066 00044 000354 00305

 $\sim$ 

NO STATEMENTS FLAGGEO IN THIS ASSEMBLY \*STATISTICS\* SOURCE RECOROS ISYSINI = <sup>200</sup> SOURCE RECOROS (SYSLIBI = <sup>5491</sup> \*OPTIONS IN EFFECT\* LIST, NOOECK, LOAD, NORENT, XREF, NOTEST, ALGN, OS, NOTERM, LINECNT = <sup>60</sup> 283 PRINTEO LINES

 $\sim$ 

 $\overline{a}$ 

 $\mathbf{I}$ 

PAGE 1<br>09.50 8/10/73 EXTERNAL SYMBOL DICTIONARY  $\overline{\phantom{a}}$ SYMBOL TYPE ID ADDR LENGTH LD ID DSSPACE SD 01 000000 000EFT

ý,

 $-8-$ 

PAGE 1

 $\label{eq:2.1} \frac{1}{\sqrt{2}}\int_{\mathbb{R}^3}\frac{1}{\sqrt{2}}\left(\frac{1}{\sqrt{2}}\right)^2\frac{1}{\sqrt{2}}\left(\frac{1}{\sqrt{2}}\right)^2\frac{1}{\sqrt{2}}\left(\frac{1}{\sqrt{2}}\right)^2\frac{1}{\sqrt{2}}\left(\frac{1}{\sqrt{2}}\right)^2\frac{1}{\sqrt{2}}\left(\frac{1}{\sqrt{2}}\right)^2\frac{1}{\sqrt{2}}\frac{1}{\sqrt{2}}\frac{1}{\sqrt{2}}\frac{1}{\sqrt{2}}\frac{1}{\sqrt{2}}\frac{1}{\sqrt{2}}$ 

 $\label{eq:2.1} \frac{1}{\sqrt{2}}\left(\frac{1}{\sqrt{2}}\right)^{2} \left(\frac{1}{\sqrt{2}}\right)^{2} \left(\frac{1}{\sqrt{2}}\right)^{2} \left(\frac{1}{\sqrt{2}}\right)^{2} \left(\frac{1}{\sqrt{2}}\right)^{2} \left(\frac{1}{\sqrt{2}}\right)^{2} \left(\frac{1}{\sqrt{2}}\right)^{2} \left(\frac{1}{\sqrt{2}}\right)^{2} \left(\frac{1}{\sqrt{2}}\right)^{2} \left(\frac{1}{\sqrt{2}}\right)^{2} \left(\frac{1}{\sqrt{2}}\right)^{2} \left(\$ 

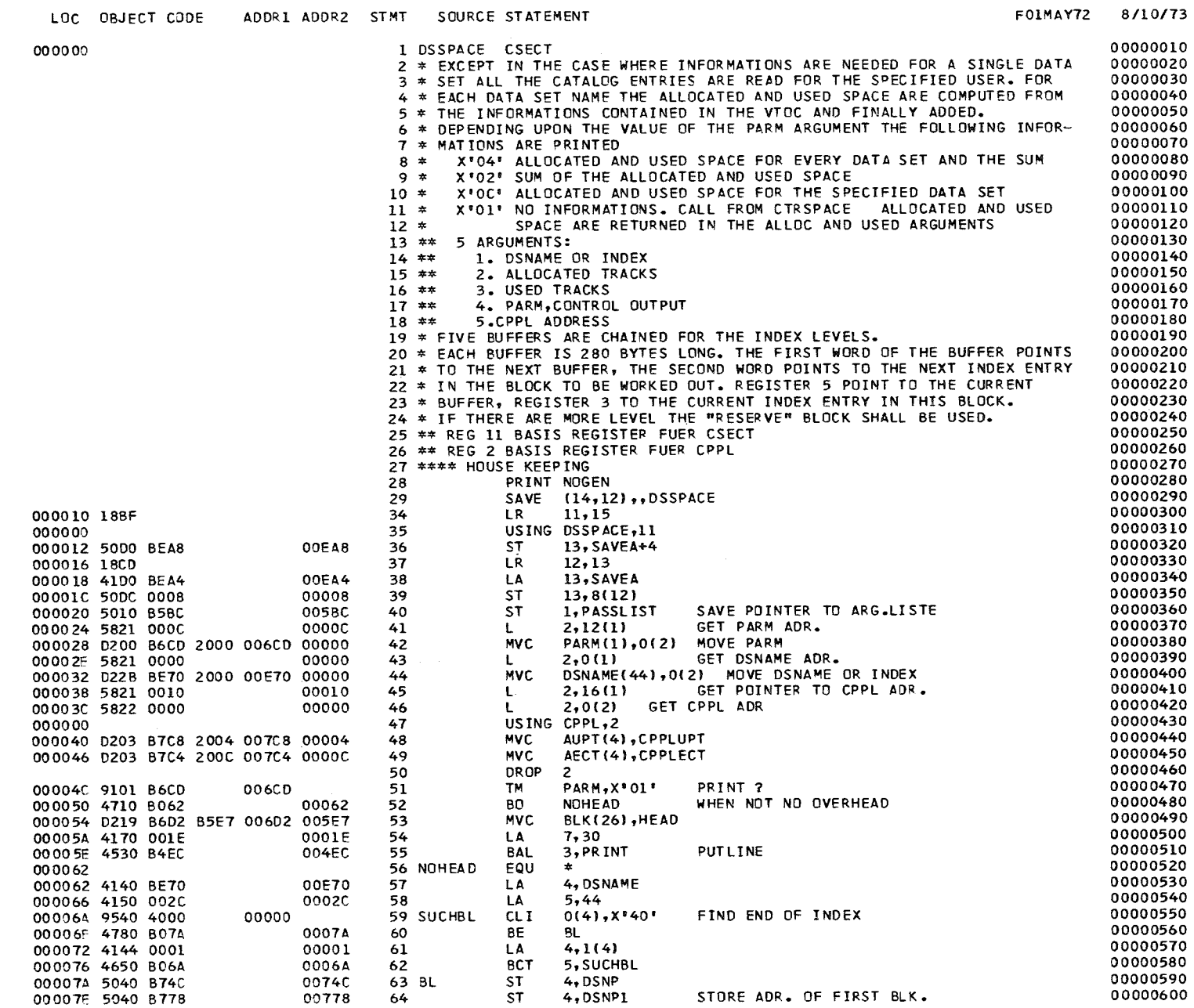

'"

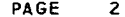

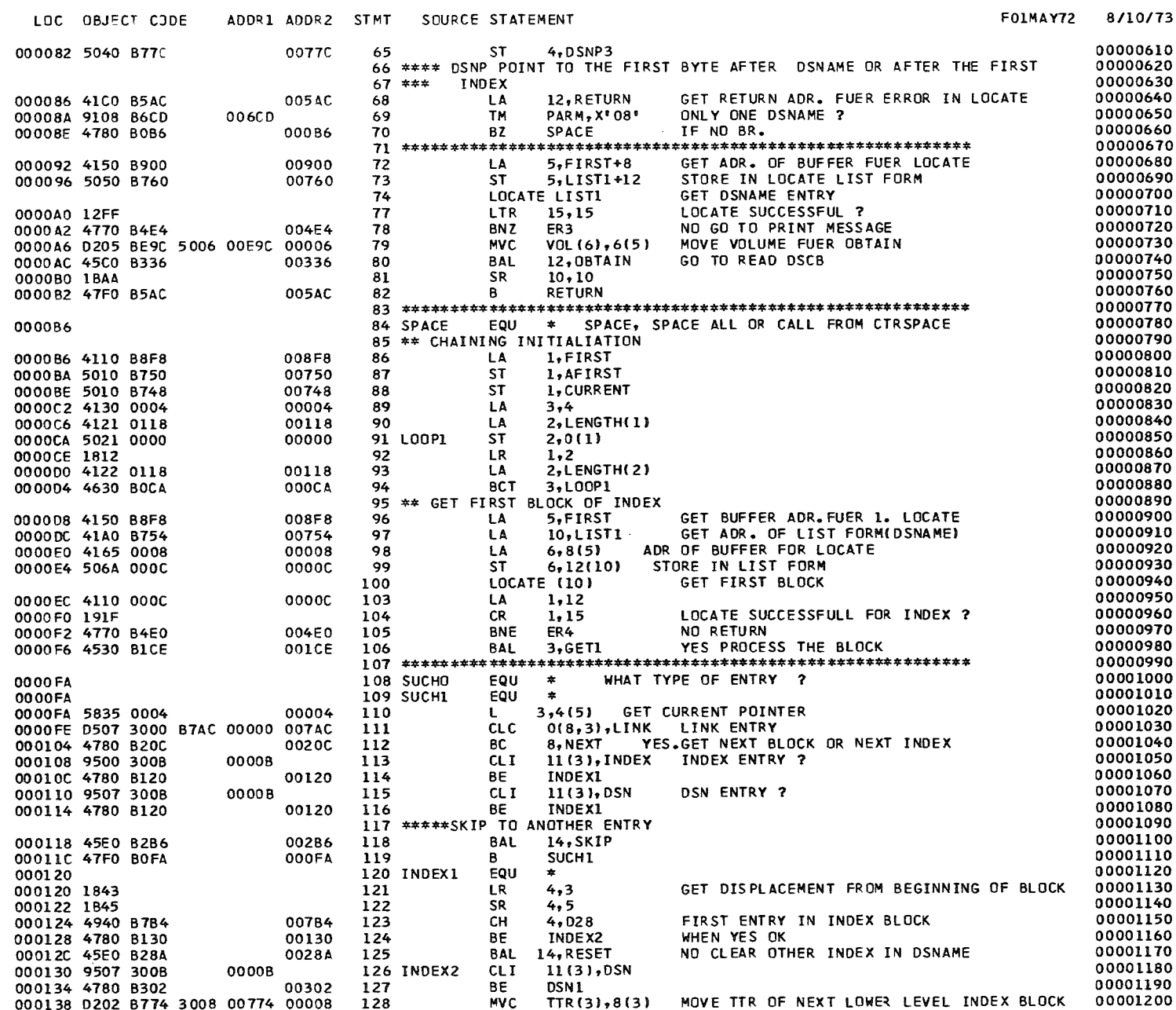

 $\mathcal{L}_{\text{max}}$ 

 $\mathcal{L}(\mathcal{L}^{\mathcal{L}})$  . The contract of  $\mathcal{L}^{\mathcal{L}}$ 

 $\mathbf{1}$  $\vec{\circ}$  $\mathbf{r}$
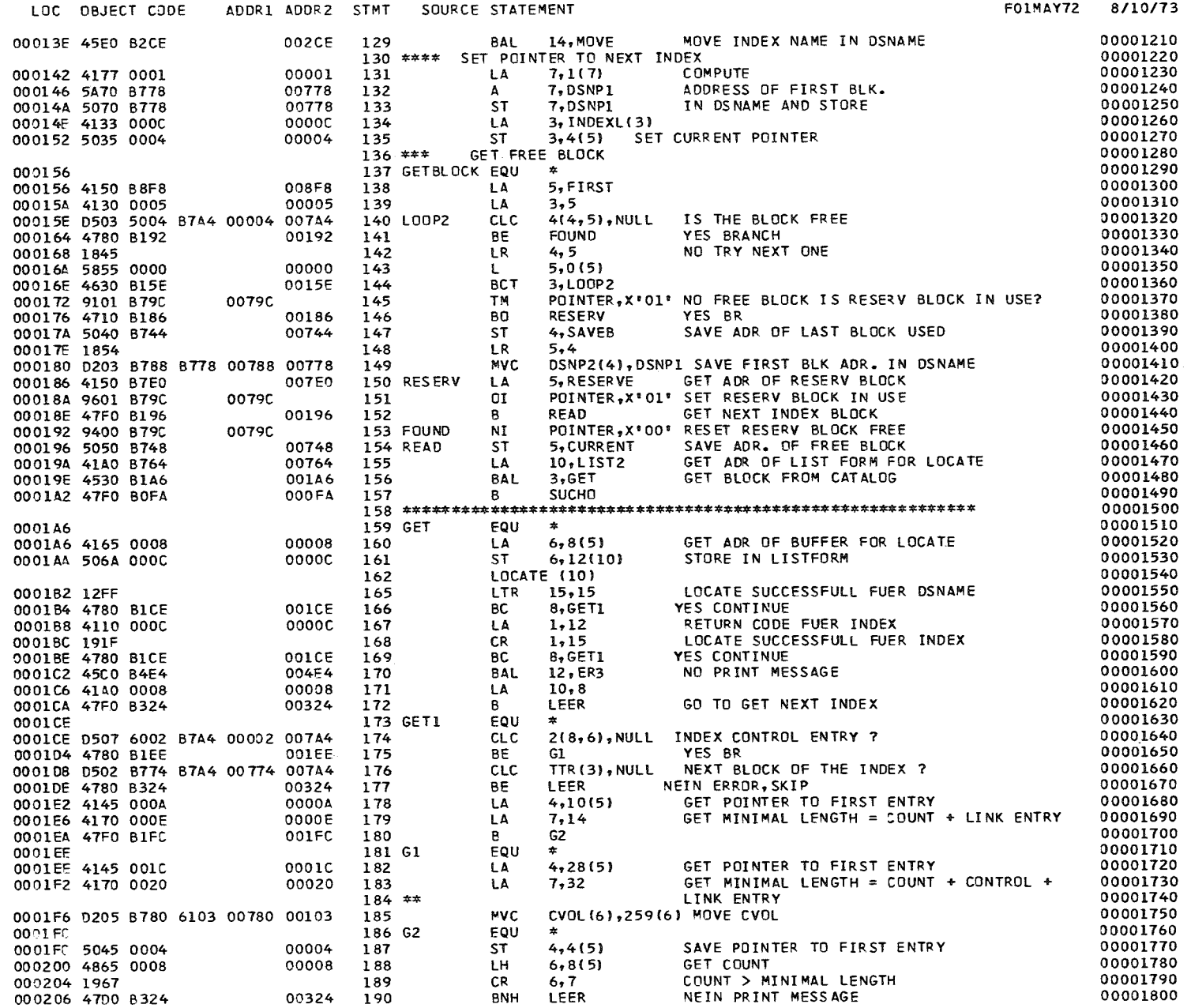

 $\mathbf{I}$  $\overrightarrow{ }$  $\mathbf{r}$ 

 $\sim 10^7$ 

LOC OBJECT CODE ADDRI ADDR2 STMT SOURCE STATEMENT FOIMAY72 *8/10/73*

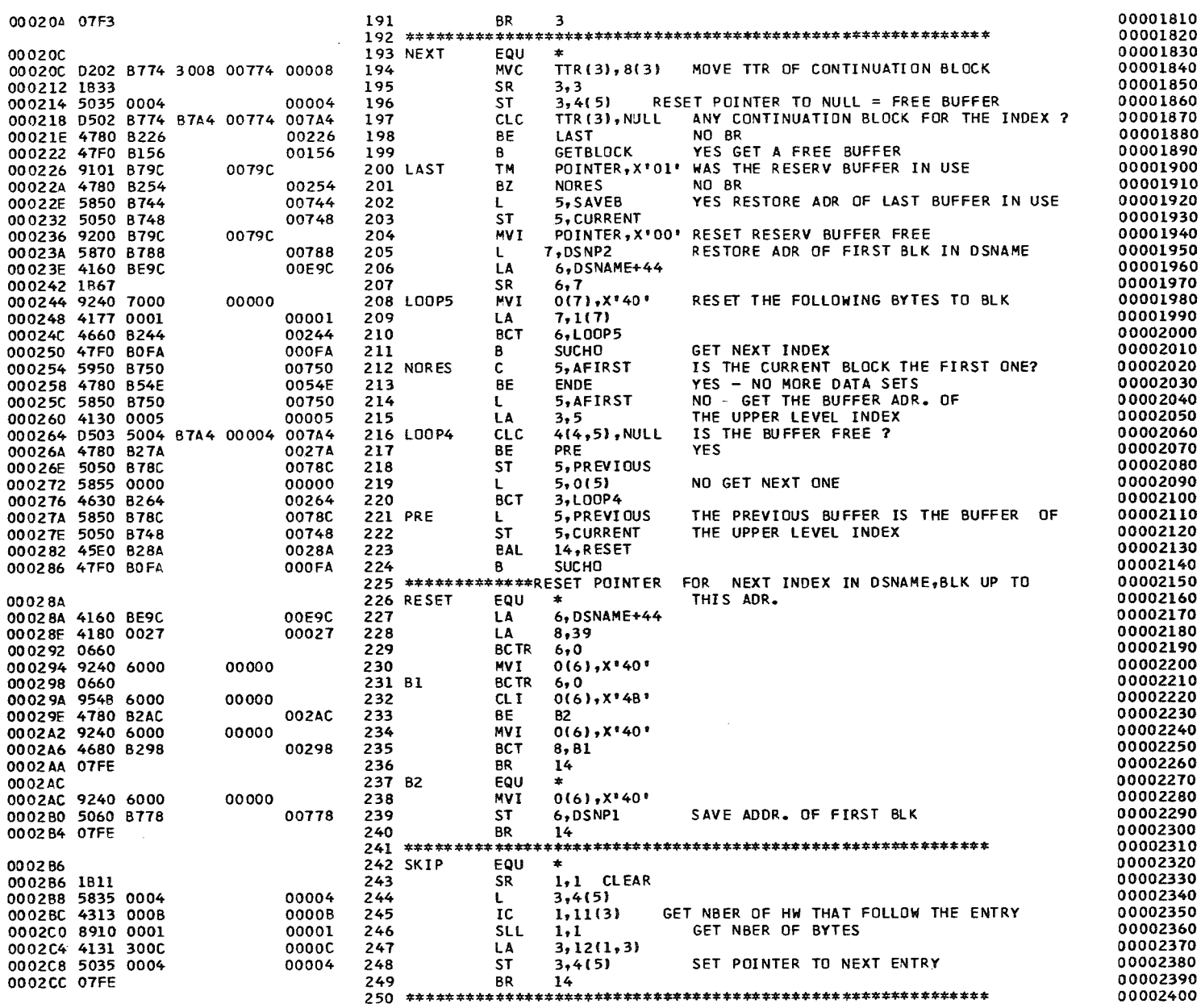

 $\mathcal{A}$  .  $\vec{v}$ 

 $\mathbf{I}$ 

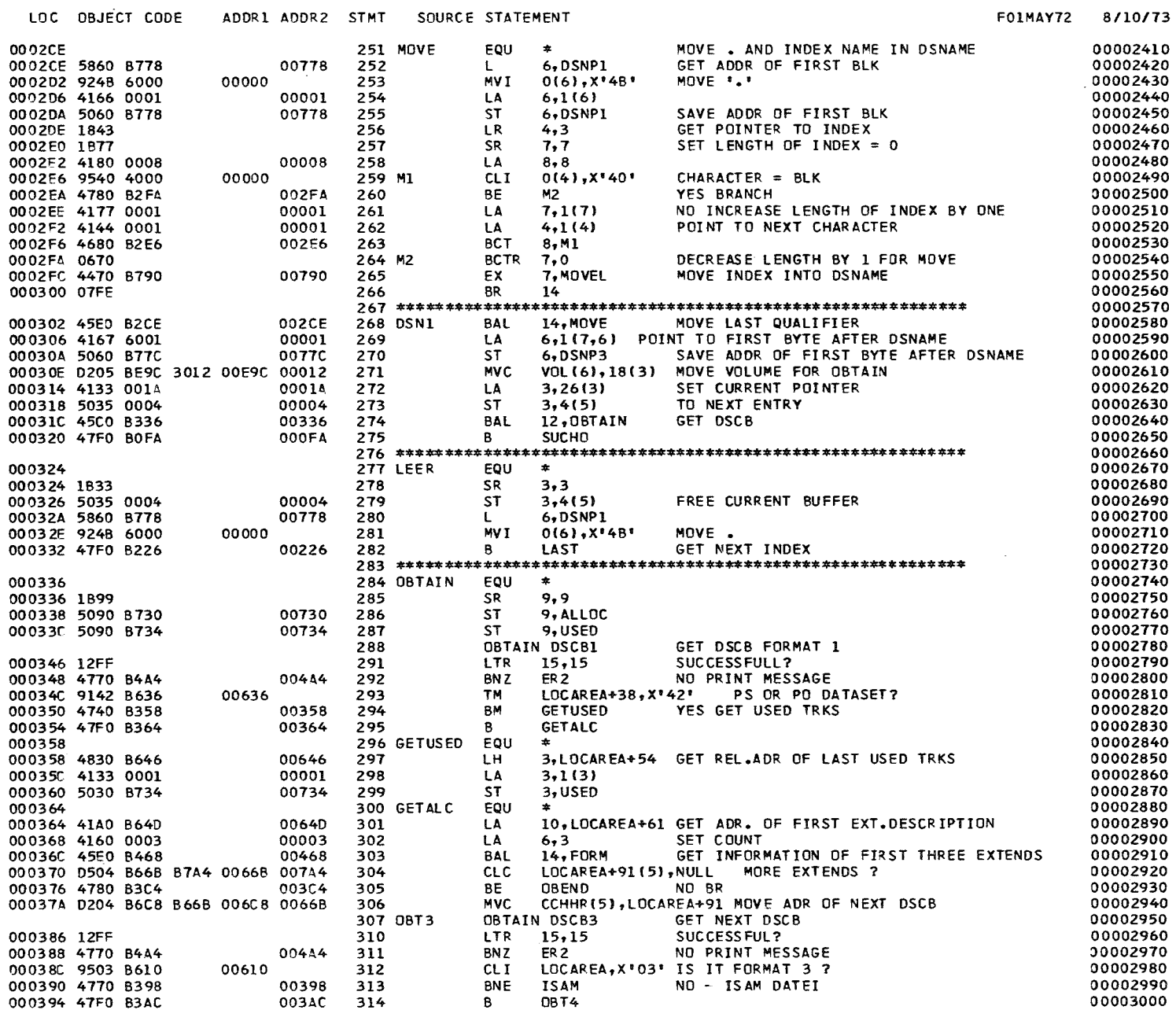

 $\,$   $\,$  $\vec{\omega}$ 

 $\mathbf{L}$ 

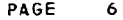

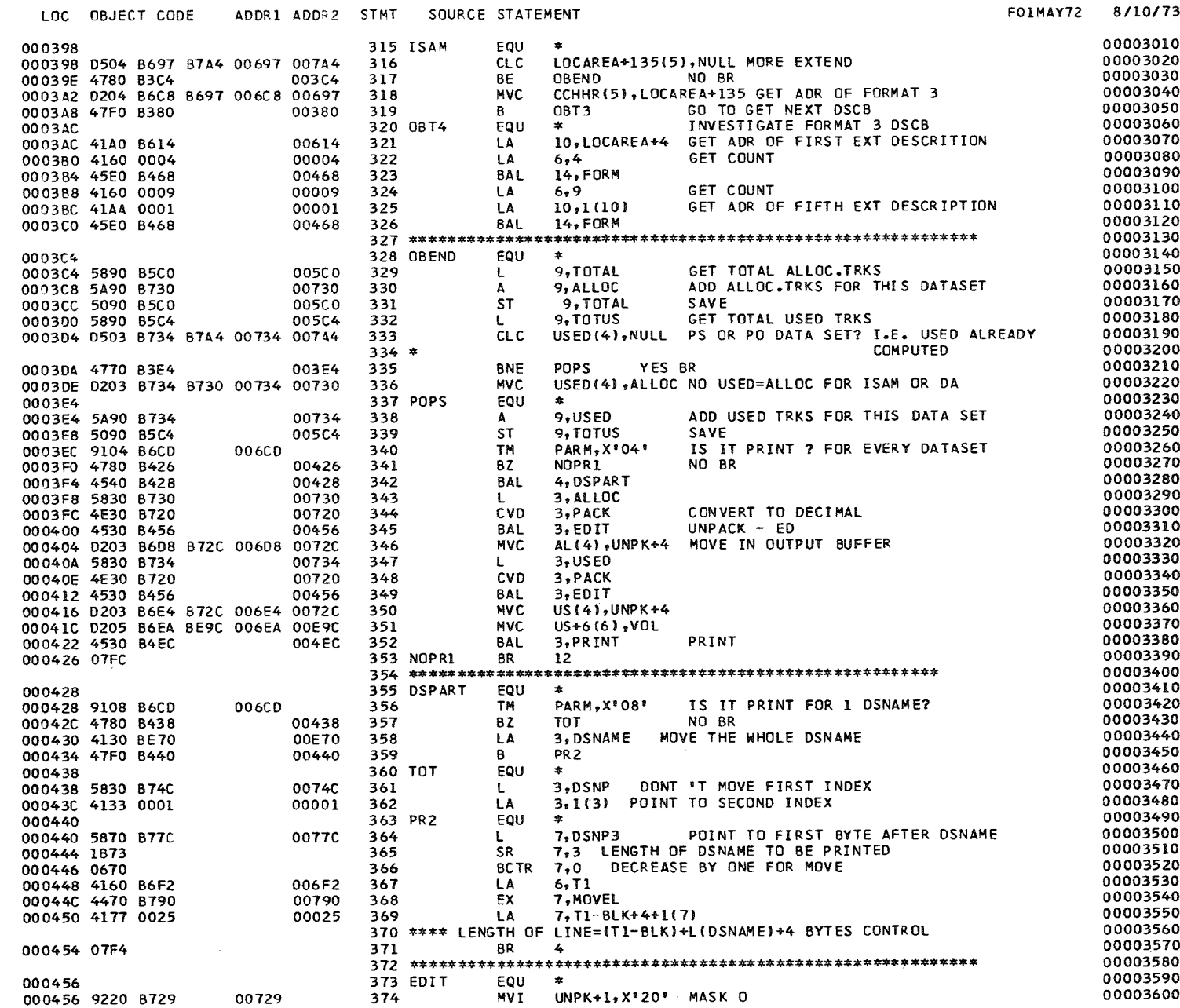

 $\mathcal{L}^{\text{max}}_{\text{max}}$ 

 $\sim 100$ 

 $\sim 1$ 

....

 $\mathcal{A}$ 

 $\cdot$ 

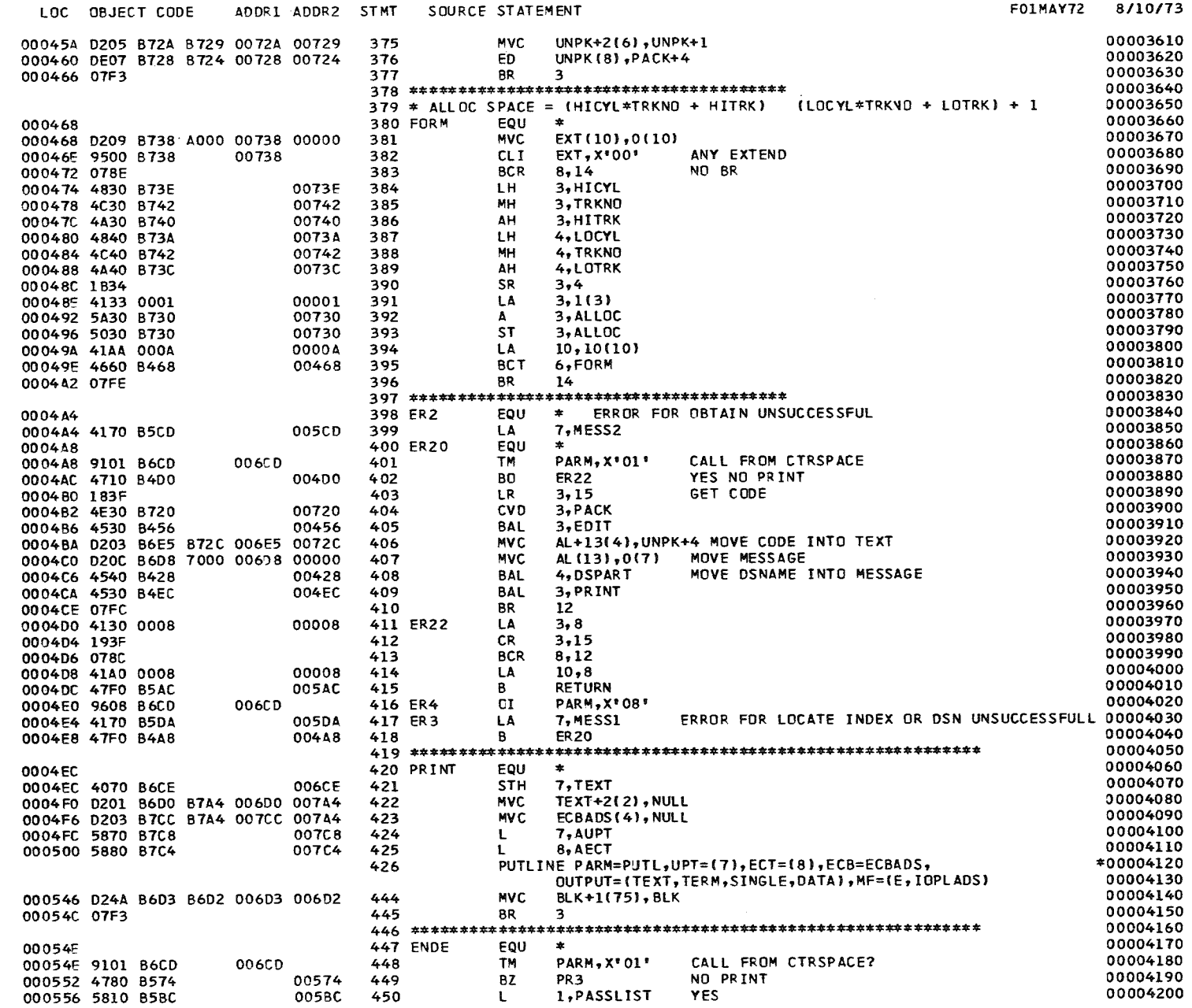

 $\blacksquare$  $\vec{a}$  $\mathbf{L}$ 

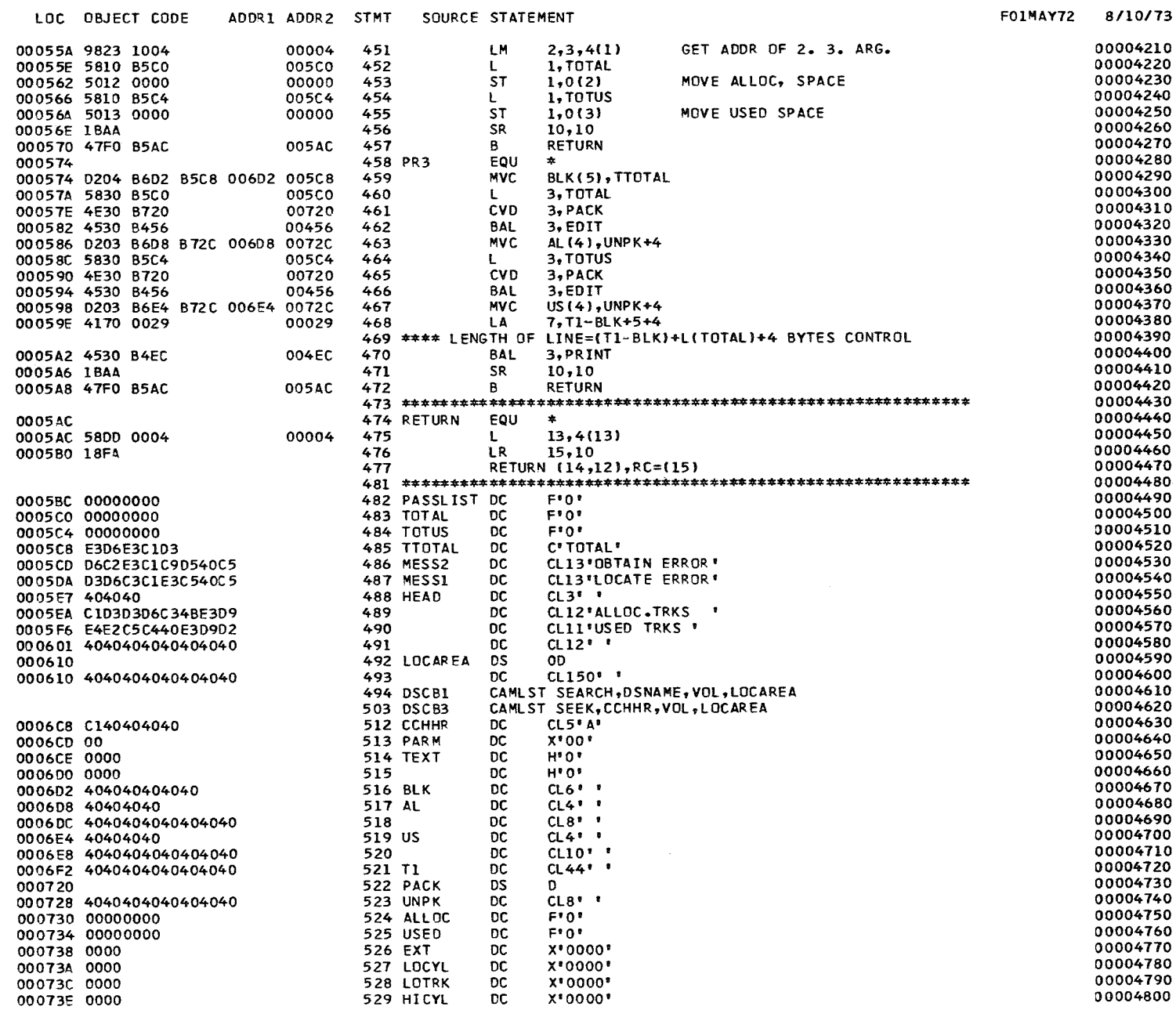

 $\,$   $\,$  $\vec{0}$ 

 $\mathbf{I}$ 

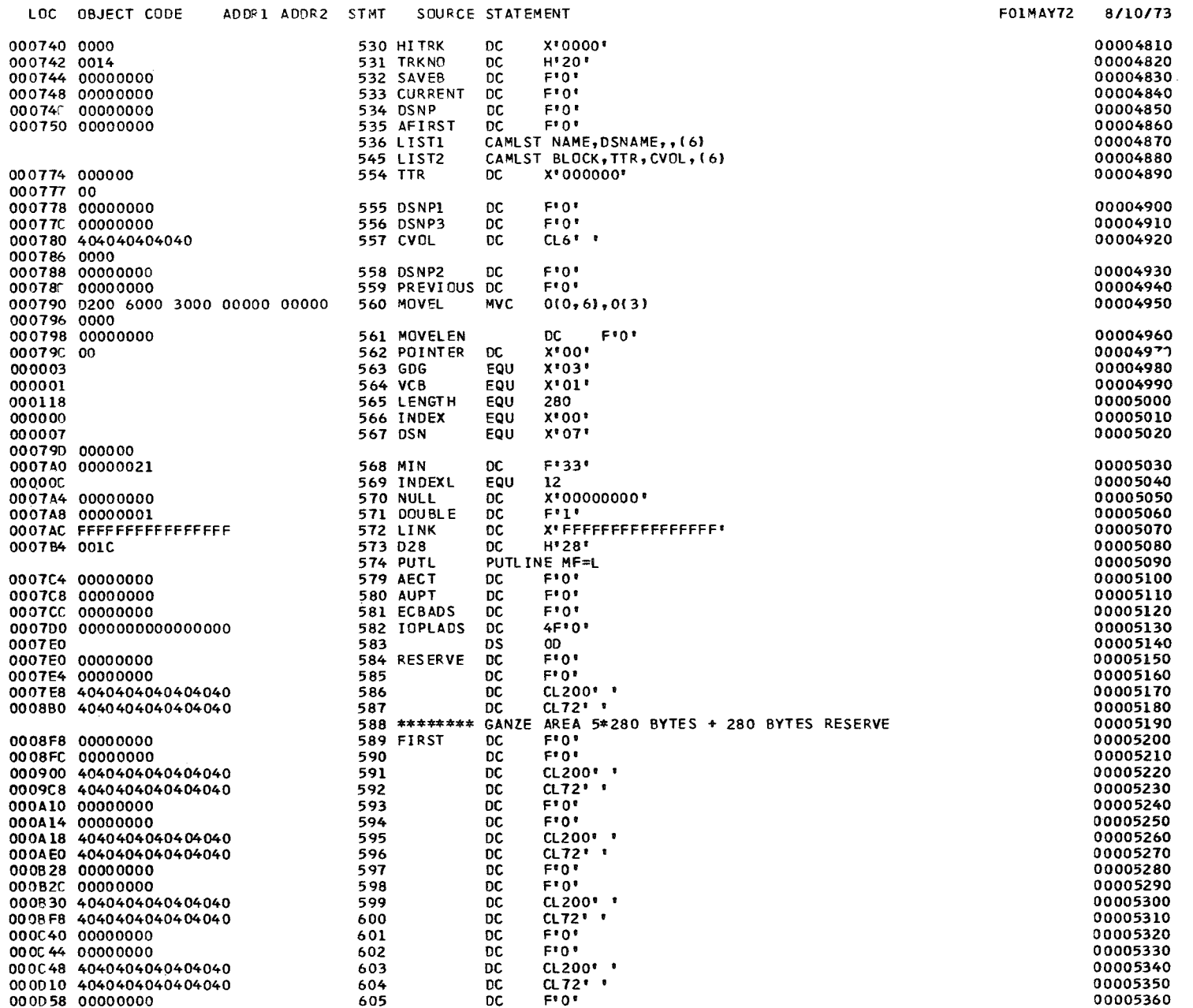

 $\mathcal{L}^{\text{max}}_{\text{max}}$  and  $\mathcal{L}^{\text{max}}_{\text{max}}$ 

 $\mathbf{R}^{\prime}$ 

 $\vec{u}$ 

 $\mathbf{I}$ 

PAGE 10

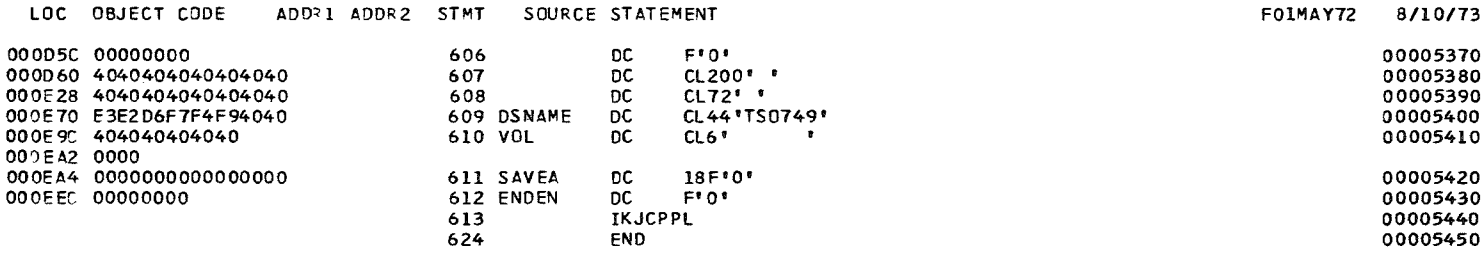

# RELOCATION DICTIONARY

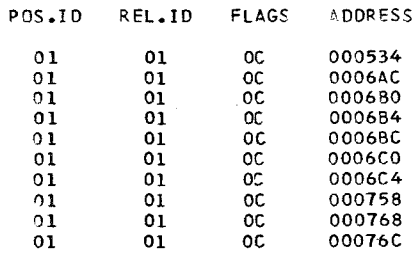

 $\mathcal{L}(\mathcal{L}(\mathcal{L}))$  and  $\mathcal{L}(\mathcal{L}(\mathcal{L}))$  . The contribution of  $\mathcal{L}(\mathcal{L})$ 

PAGE 1

8/10/73

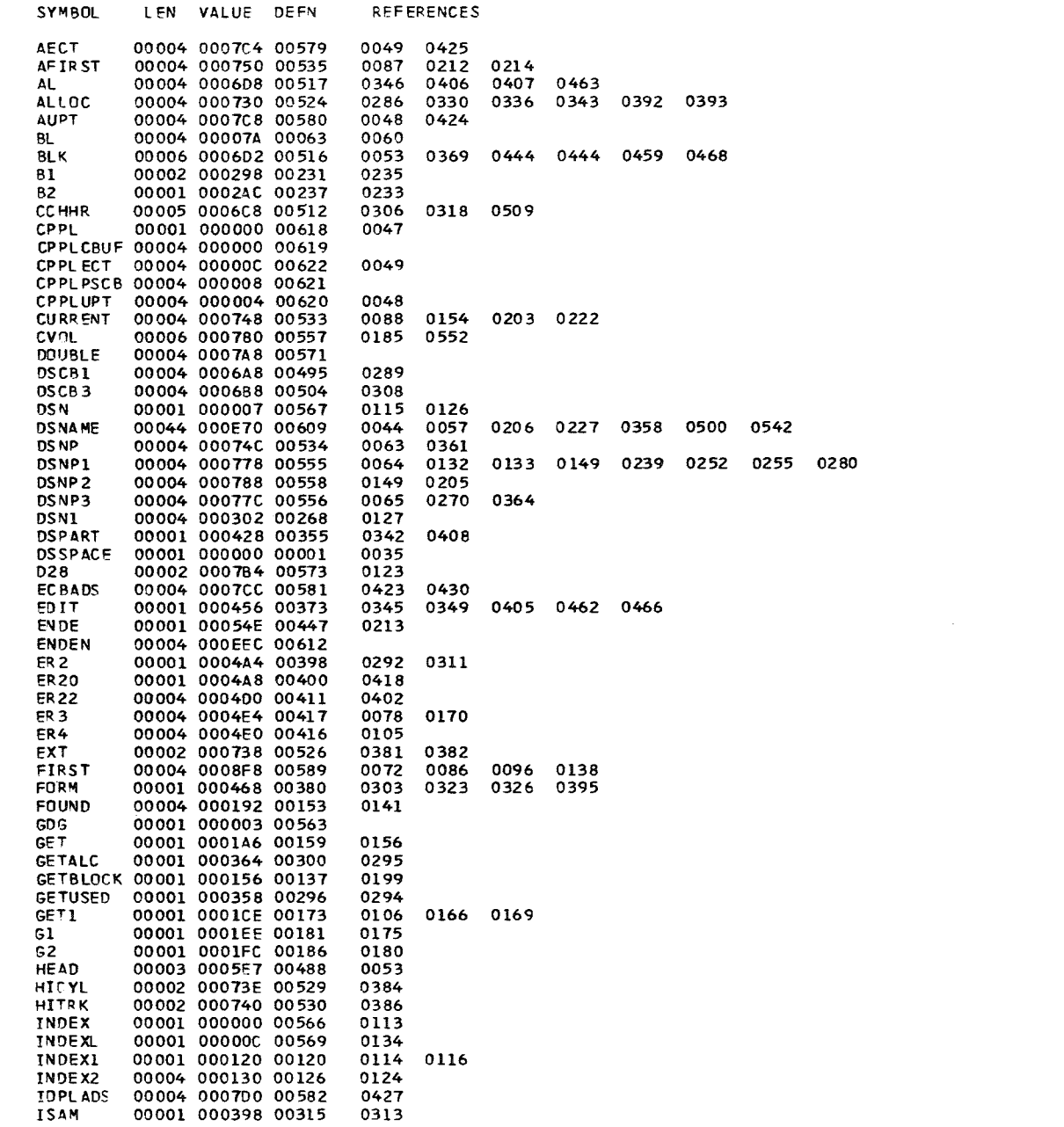

 $\mathcal{L}^{\mathcal{A}}$  , where  $\mathcal{L}^{\mathcal{A}}$  and  $\mathcal{L}^{\mathcal{A}}$  , and  $\mathcal{L}^{\mathcal{A}}$ 

 $\omega_{\rm{max}} = \omega_{\rm{max}} - \omega_{\rm{max}} = 0.005 \times 10^{-2} \times 10^{-2} \times$ 

 $\sim 100$ 

PAGE 1

8/10/73

 $\mathbf{t}$  $\rm ^{50}$  $\bullet$ 

SYMBOL LEN VALUE OEFN REFERENCES *8/10113* LAST 00004 000226 00200 0198 0282<br>LEER 00001 000324 00277 0172 0177 LEER 00001 000324 00277 0172 0177 0190 LENGTH 00001 000118 00565 0090<br>LINK 00008 0007AC 00572 0111 LINK 00008 0007AC 00572 0111<br>LIST1 00004 000754 00537 0073 0075 0097 LIST1 00004 000754 00537 0073<br>LIST2 00004 000764 00546 0155 LIST2 00004 000764 00546 0155 LOCAREA 00008 000610 00492 0293 0297 0301 0304 0306 0312 0316 0318 0321 0502 3511<br>LOCYL 00002 00073A 00527 0387 LOCYL 00002 00073A 00527 0387 LOOP1 00004 OOOOCA 00091 0094 LOOP2 00006 00015E 00140 0144<br>LOOP4 00006 000264 00216 0220 LOOP4 00006 000264 00216 0220 LOOP5 00004 000244 00208 0210 LOTRK 00002 00073C 00528 0389 MESSI 00013 00050A 00487 0417 MESS2 00013 0005CO 00486 0399 MIN 00004 0007AO 00568<br>MOVE 00001 0002CE 00251 MOVE 00001 0002CE 00251 0129 0268 00006 000790 00560 MOVELEN 00004 000798 00561<br>M1 00004 000256 00259 M1 00004 0002E6 00259 0263<br>M2 00002 0002FA 00264 0260 M2 00002 0002FA 00264 0260<br>NEXT 00001 00020C 00193 0112 NEXT 00001 00020C 00193 0112 NOHEAO 00001 000062 00056 0052 NOPR1 00002 000426 00353 0341 NORES 00004 000254 00212 0201 NULL 00004 0007A4 00570 0140 0174 0176 0197 0216 0304 0316 0333 0422 0423 .., OBENO 00001 0003C4 0032B 0305 0317 0BTAIN 00001 000336 00284 0080<br>0BT3 00004 000380 00308 0319 OBT3 00004 0003BO 00308 0319 0BT4 00001 0003AC 00320<br>PACK 00008 000720 00522 PACK 00008 000720 00522 0344 0374 0404 0461 0465<br>PARM 00001 0006CD 00513 0042 0051 0069 0340 0356 0401 0416 0448 00001 0006CD 00513 0042 0051<br>00004 0005BC 00482 0040 0450 PASSLIST 00004 0005BC 00482 0040 0450<br>POINTER 00001 00079C 00562 0145 0151 0153 0200 0204 POINTER 00001 00079C 00562 0145<br>POPS 00001 0003E4 00337 0335 POPS 00001 0003E4 00337 0335<br>PRE 00004 00027A 00221 0217 00004 00027A 00221 0217<br>00004 00078C 00559 0218 PREVIOUS 00004 00078C 00559 0218 0221 PRINT 00001 0004EC 00420 0055<br>PR2 00001 000440 00363 0359 PR2 00001 000440 00363 0359 PR3 00001 000574 00458 0449<br>PUTL 00004 0007B8 00576 0432 PUTL 00004 0007B8 00576 0432<br>READ 00004 000196 00154 0152 REAO 00004 000196 00154 0152 RESERV 00004 000186 00150 0146<br>RESERVE 00004 0007E0 00584 0150 RESERVE 00004 0007E0 00584 0150<br>RESET 00001 00028A 00226 0125 0223 RESET 00001 00028A 00226 0125 0223<br>RETURN 00001 0005AC 00474 0068 0082 RETURN 00001 0005AC 00474 0068 0082 0415 0457 0472 SAVEA 00004 000EA4 00611 0036 0038 SAVEB 00004 000744 00532 0147 0202 SKIP 00001 0002B6 00242 0118<br>SPACE 00001 0000B6 00084 0070 SPACE 00001 0000B6 00084 0070<br>SUCHBL 00004 00006A 00059 0062 SUCHBL 00004 00006A 00059<br>SUCHO 00001 0000FA 00108 SUCHO 00001 0000FA 00108 0157 0211 0224 0275<br>SUCH1 00001 0000FA 00109 0119 SUCH1 00001 OOOOFA 00109 0119 TEXT 00002 0006CE 00514 0421 0422 0436 TOT 00001 000438 00360 0357 TOTAL 00004 0005CO 00483 0329 0331 0452 0460 TOTUS 00004 0005C4 00484 0332 0339 0454 0464 TRKNO 00002 000742 00531 0385 0388 TTOTAL 00005 0005C8 00485<br>TTR 00003 000774 00554 0128 0176 0194 0197 0551

CROSS-REFERENCE

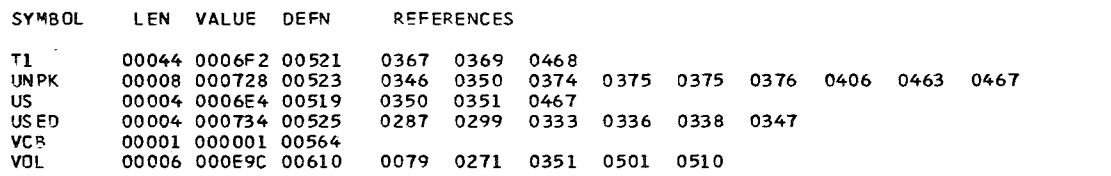

 $\sim 100$ 

and the state of the state of

المستحدث والمستسلم والمتحدث والمحاسب والمتحدث

 $\sim 10^7$ 

the company of the company and the

NO STATEMENTS FLAGGED IN THIS ASSEMBLY<br>\*STATISTICS\* SOURCE RECORDS (SYSIN) = 545 SOURCE RECORDS (SYSLIB) = 1570<br>\*OPTIONS IN EFFECT\* LIST, NODECK, LOAD, NORENT, XREF, NOTEST, ALGN, OS, NOTERM, LINECNT = 60<br>

PAGE 3 8/10/73

### EXTERNAL SYMBOL DICTIONARY

 $\mathcal{L}(\mathcal{L}^{\mathcal{L}})$  and  $\mathcal{L}^{\mathcal{L}}$  and  $\mathcal{L}^{\mathcal{L}}$  and  $\mathcal{L}^{\mathcal{L}}$ 

SYMBOL TYPE ID ADDR LENGTH LD ID

**ADDSPACE SD 01 000000 0009BB**<br>PARMTAB SD 02 0009C0 000045<br>PARMTAB ER 03

 $\mathcal{L}^{\text{max}}_{\text{max}}$  and  $\mathcal{L}^{\text{max}}_{\text{max}}$ 

PAGE 1 09.51 8/10/73

.... '"

 $\mathbf{A}$ 

 $\mathbf{L}$ 

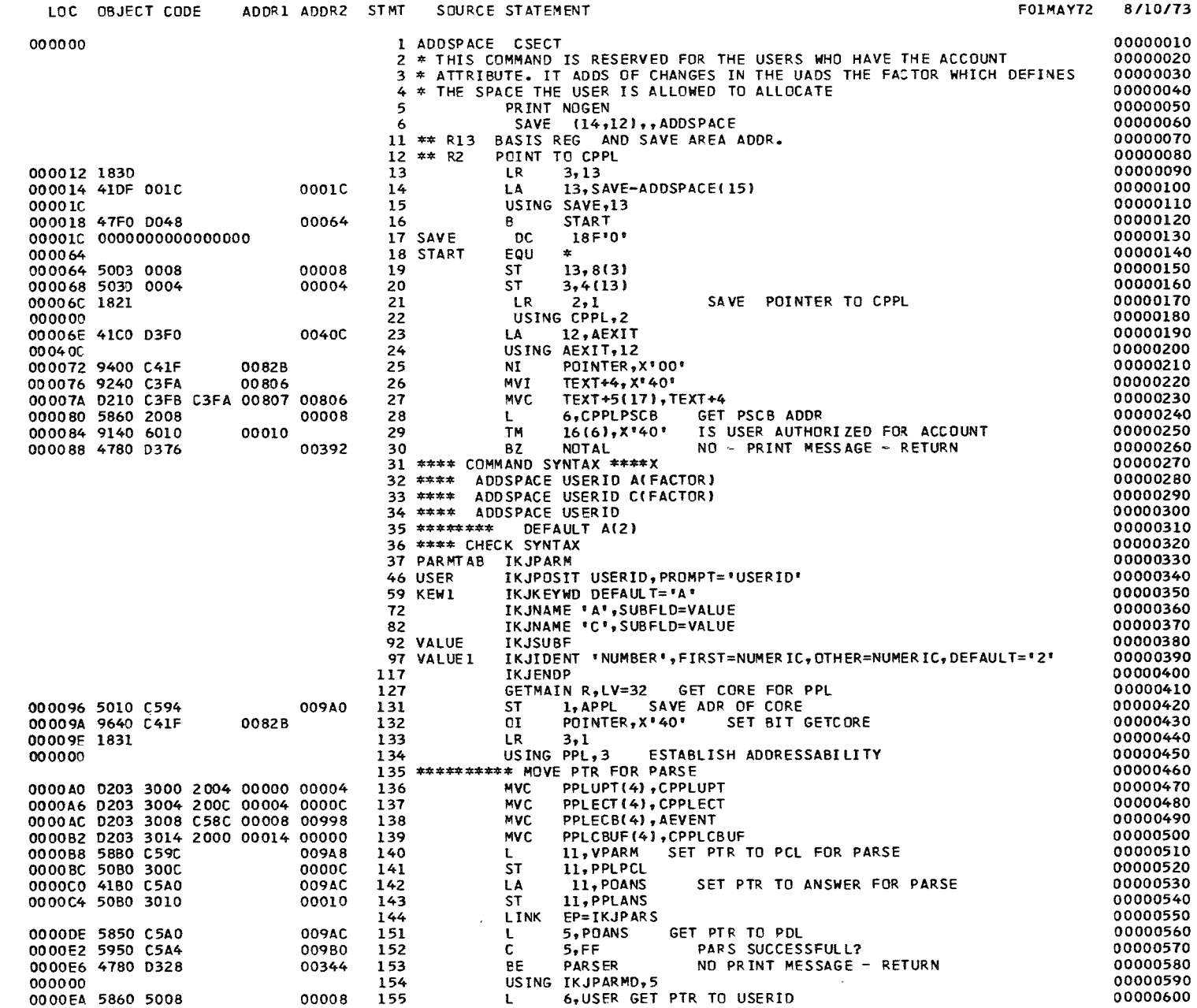

**College** 

 $\sim 10^{11}$ 

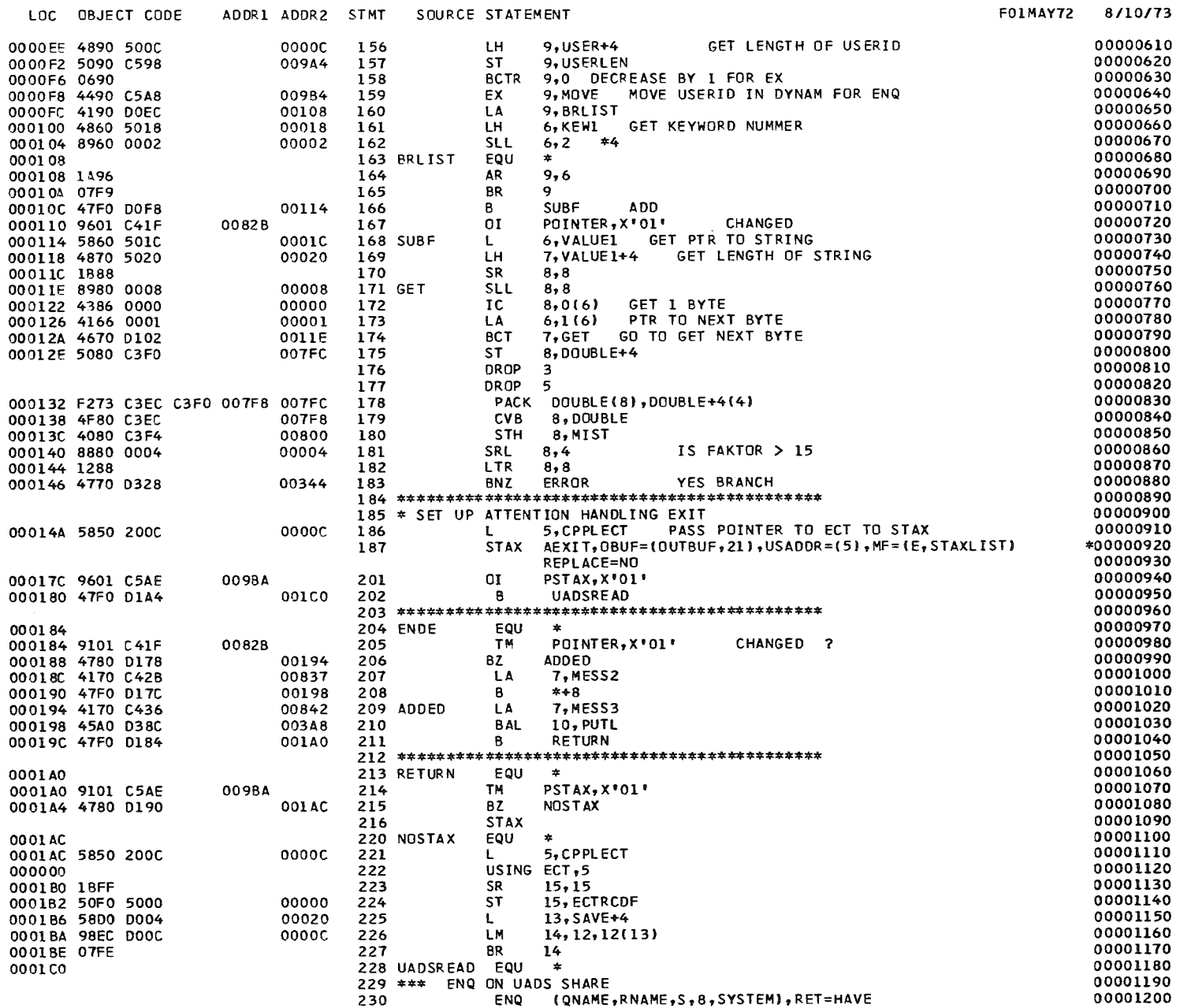

 $\mathcal{L}^{\text{max}}_{\text{max}}$ 

 $\blacksquare$  $\frac{5}{2}$ 

 $\mathbf{I}$ 

 $\sim 10^{-1}$ 

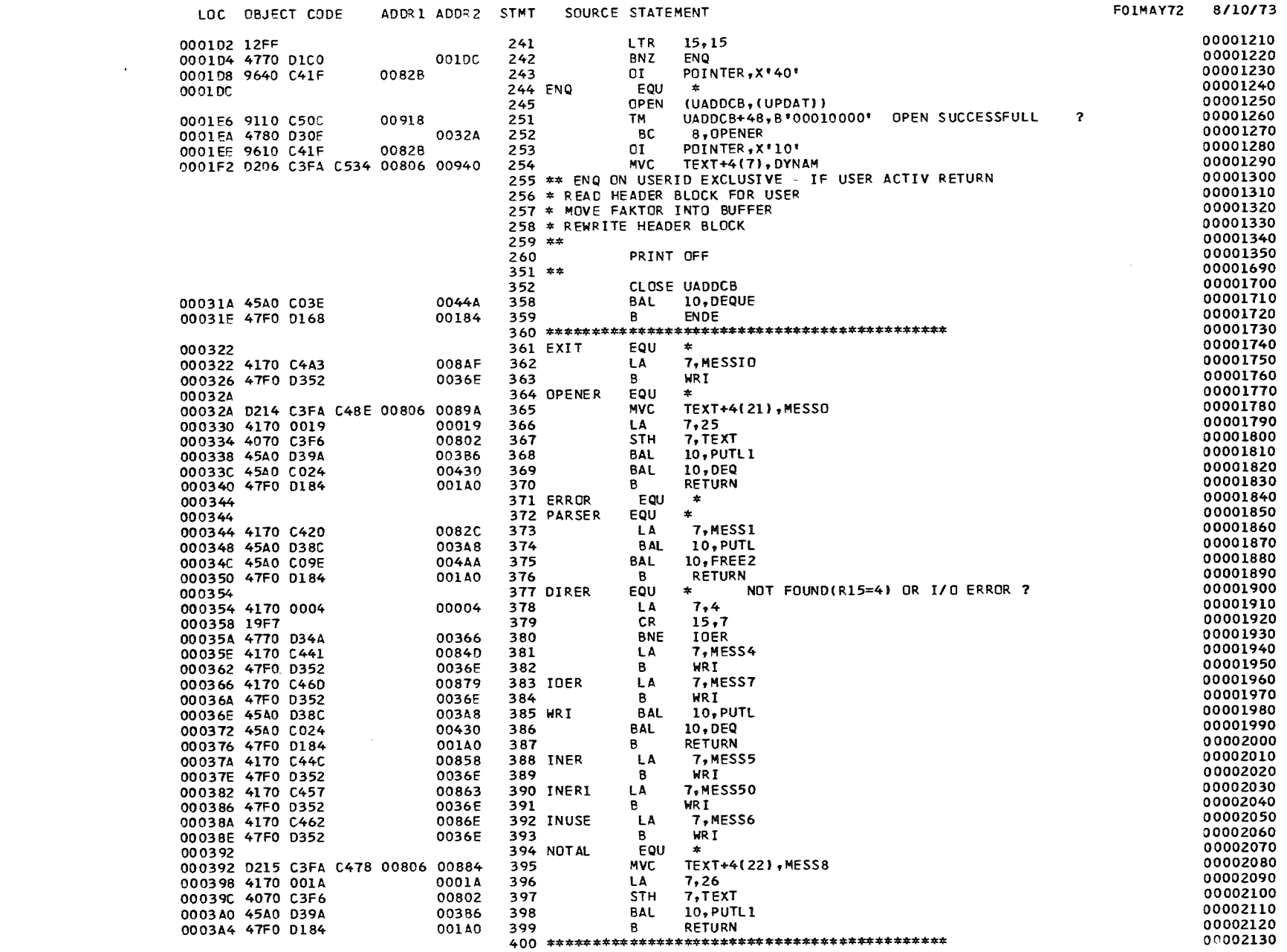

 $\sim 10^6$ 

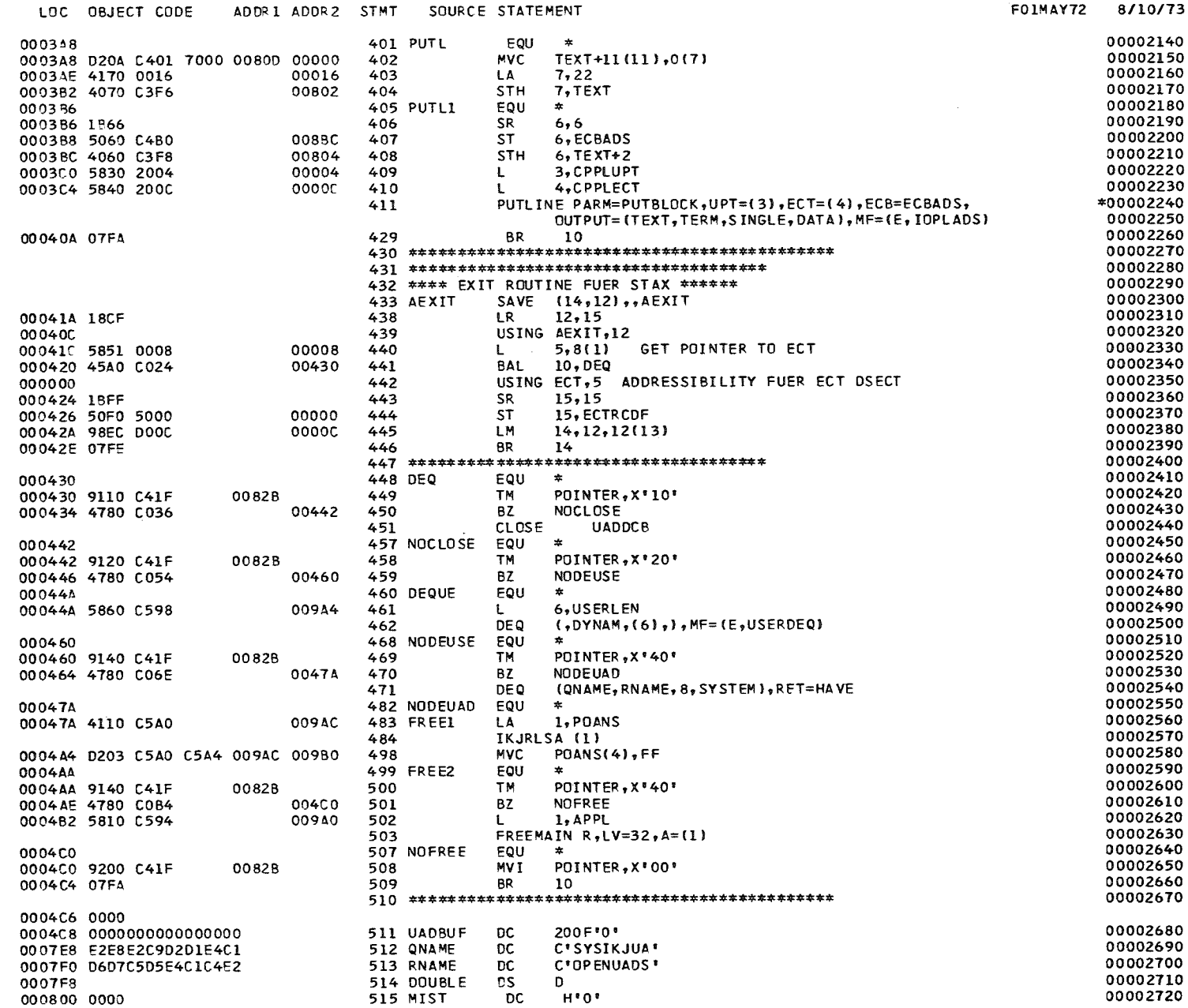

 $\sim 10^{-10}$ 

 $\mathbf{1}$  $\overline{27}$  $\mathbf{I}$ 

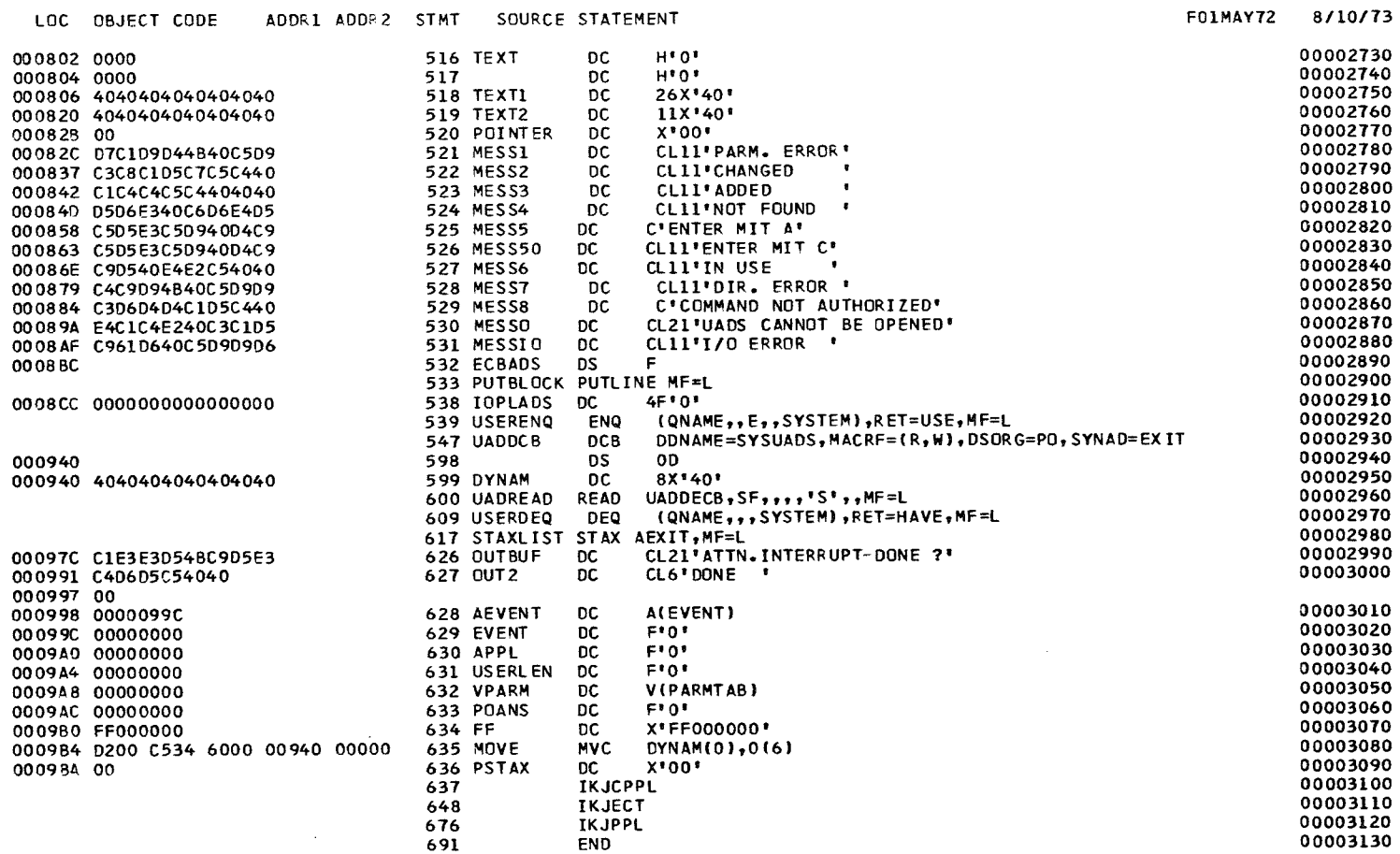

 $\mathcal{L}^{\text{max}}_{\text{max}}$  and  $\mathcal{L}^{\text{max}}_{\text{max}}$ 

PAGE 5

 $\mathbf{1}$  $\mathbf{38}$  $\mathbf{I}$ 

### RELOCATION DICTIONARY

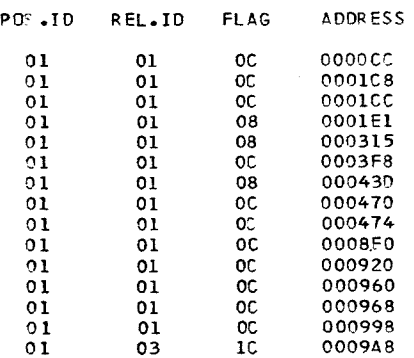

 $\mathcal{L}(\mathcal{L}^{\mathcal{L}})$  and  $\mathcal{L}(\mathcal{L}^{\mathcal{L}})$  and  $\mathcal{L}(\mathcal{L}^{\mathcal{L}})$  and  $\mathcal{L}(\mathcal{L}^{\mathcal{L}})$ 

 $\mathcal{L}(\mathcal{L}^{\mathcal{L}})$  and  $\mathcal{L}(\mathcal{L}^{\mathcal{L}})$  and  $\mathcal{L}(\mathcal{L}^{\mathcal{L}})$ 

PAGE 1

 $8/10/73$ 

 $\sim$ 

8/10/73

PAGE  $\mathbf{1}$ 

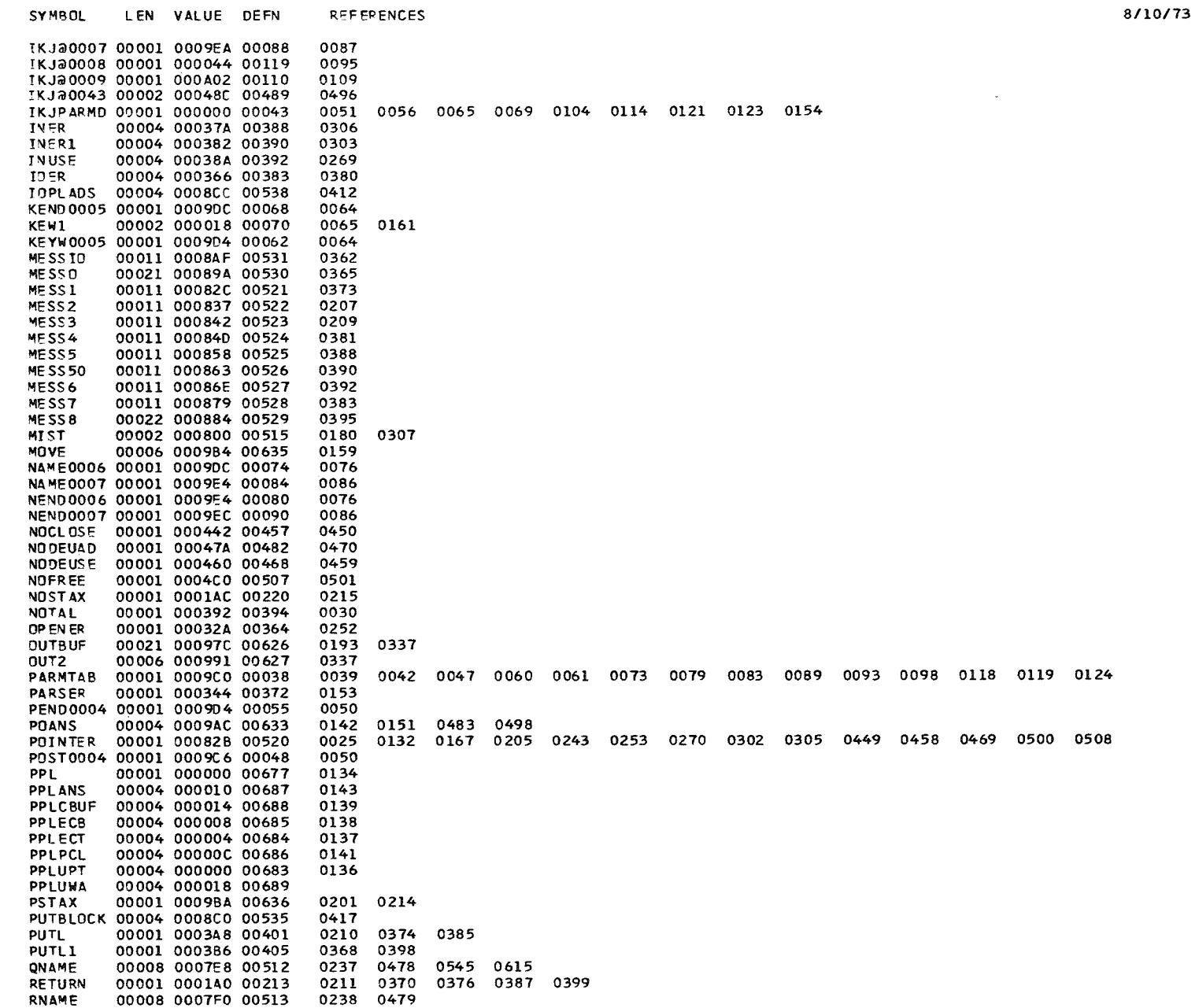

 $\mathbf{1}$ یا

 $\mathbf{L}$ 

CROSS-REFERENCE

 $\sim 10^{-1}$ 

 $\sim 10^{-1}$ 

 $\sim$ 

سندر المناسب والأنباء والمنادر

SYMBOL LEN VALUE DEFN **REFERENCES SAVE** 00004 00001C 00017 0014 0015 0225 **START** 00001 000064 00018 0016 STAXLIST 00004 000968 00618 0188 **SUBF** 00004 000114 00168 0166 0026 0027 0027 0254 0365 0367 0395 0397 0402 0404 0408 0421 **TEXT** 00002 000802 00516 TEXT<sub>1</sub> 00001 000806 00518 TEXT<sub>2</sub> 00001 000820 00519 **UADBUF** 00004 0004C8 00511 0286 0297 0309 0327 **UADDCB** 00004 0008E8 00551 0249 0251 0275 0284 0325 0356 0455 UADDECB 00004 000948 00602 0282 0292 0323 0333 UADREAD 00004 000948 00601 UADSREAD 00001 0001C0 00228 0202 00004 000008 00057 0051 0155 0156 **USER** USER DEQ 00004 00095C 00610 0463 USERENQ 00004 0008DC 00540 0263 US ERLEN 00004 0009A4 00631 0157 0261 0272 0461 VALUE 00002 0009ED 00095 0079 0089 0104 0168 0169 00004 00001C 00115 VALUE1 00004 0009A8 00632 **VPARM** 0140 0363 0382 0384 0389 0391 0393 00004 00036E 00385 WR I

NO STATEMENTS FLAGGED IN THIS ASSEMBLY SOURCE RECORDS (SYSIN) = 313 SOURCE RECORDS (SYSLIB) = 6627 \*STATISTICS\* \*OPTIONS IN EFFECT\* LIST, NODECK, LOAD, NORENT, XREF, NOTEST, ALGN, OS, NOTERM, LINECNT = 60 465 PRINTED LINES

 $\mathbf{r}$  $\frac{2}{3}$  $\mathbf{I}$ 

PAGE 3

8/10/73

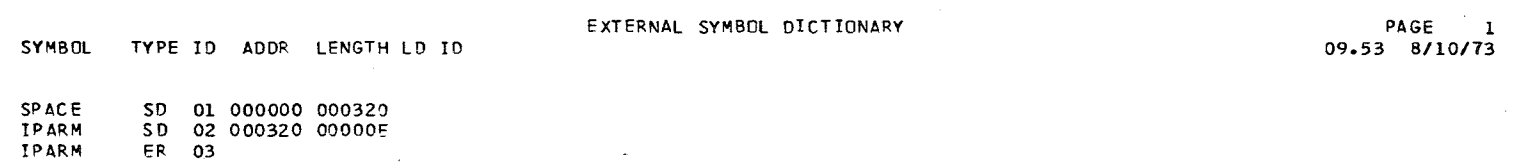

 $\mathcal{L}^{\mathcal{L}}(\mathcal{L}^{\mathcal{L}})$  and  $\mathcal{L}^{\mathcal{L}}(\mathcal{L}^{\mathcal{L}})$  and  $\mathcal{L}^{\mathcal{L}}(\mathcal{L}^{\mathcal{L}})$ 

 $\gamma = \beta \mathcal{S}^{\dagger}$ 

 $\mathbf{1}$ ္ထ  $\mathbf{I}$ 

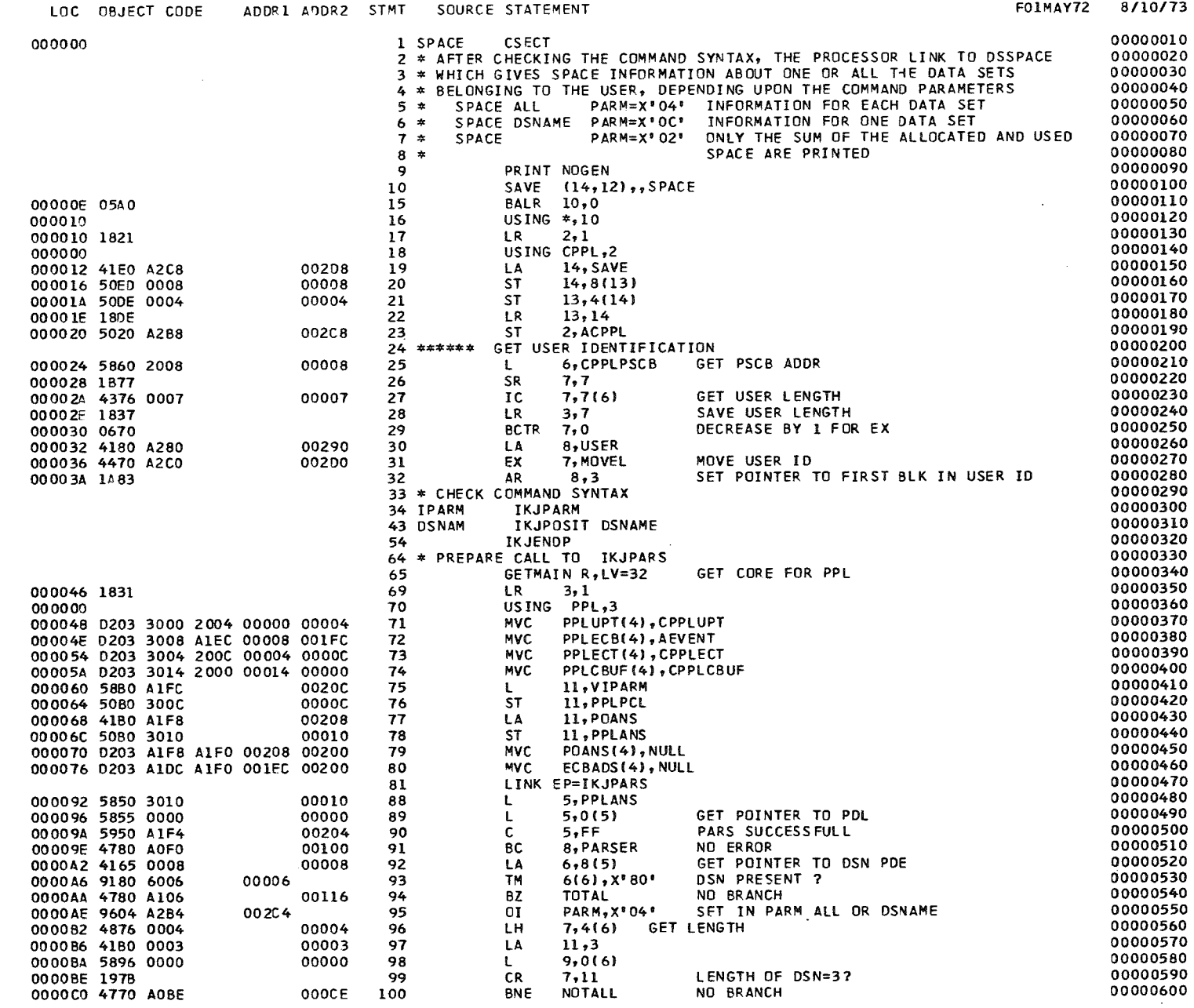

 $\sim 10^{-1}$ 

 $\sim 10^{11}$ 

 $\mathbf{I}$ 

 $\frac{3}{4}$ 

 $\mathbf{f}$ 

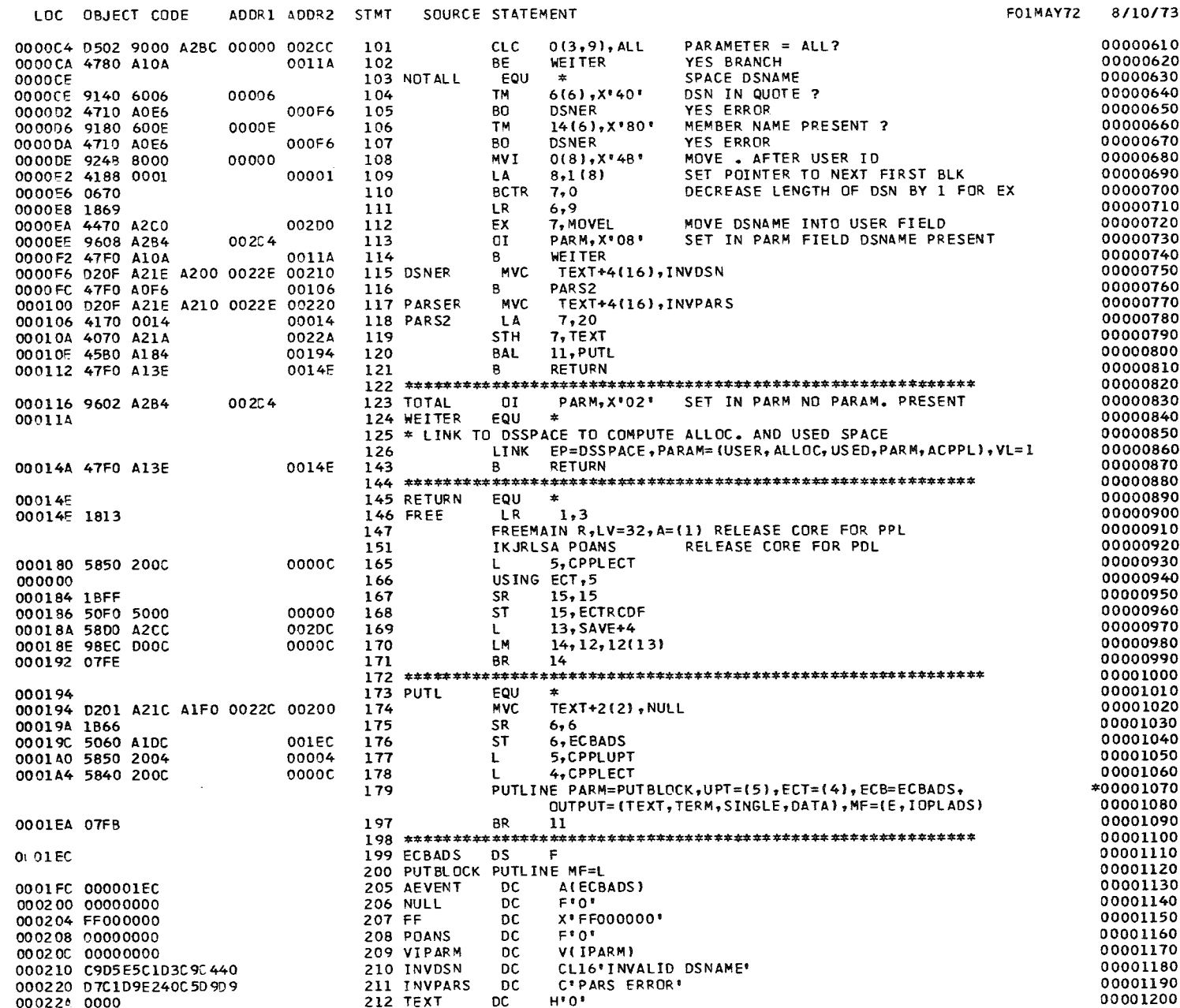

 $\mathcal{L}^{\text{max}}_{\text{max}}$  and  $\mathcal{L}^{\text{max}}_{\text{max}}$ 

 $\mathcal{L}^{\text{max}}_{\text{max}}$  and  $\mathcal{L}^{\text{max}}_{\text{max}}$ 

 $\mathbf{I}$ ္ဗို

 $\ddot{\phantom{1}}$ 

PAGE 3

 $\sim 10$ 

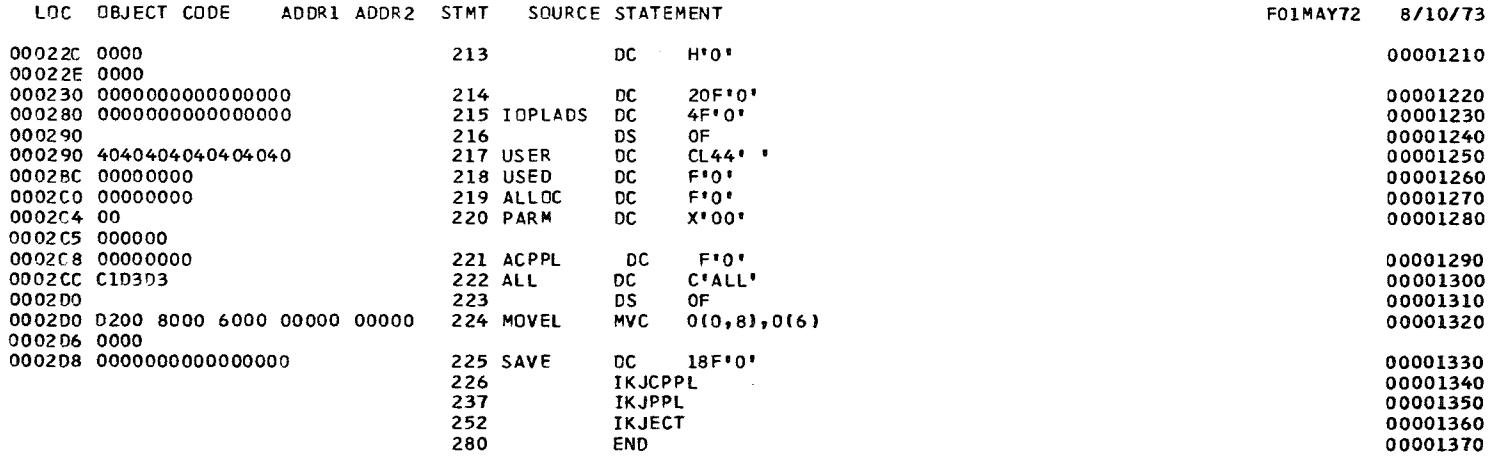

 $\mathcal{L}^{\mathcal{L}}(\mathbf{S})$  . The  $\mathcal{L}^{\mathcal{L}}(\mathbf{S})$ 

RELOCATION DICTIONARY

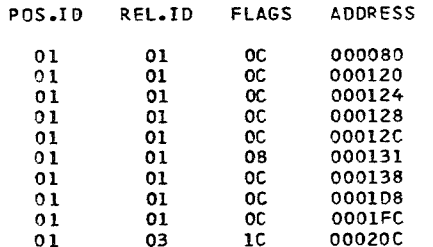

PAGE 1

 $\mathcal{L}^{\text{max}}_{\text{max}}$ 

 $8/10/73$ 

8/10/73

 $\mathbf{I}$ 

 $\mathbf{1}$ 

PAGE

CROSS-REFERENCE

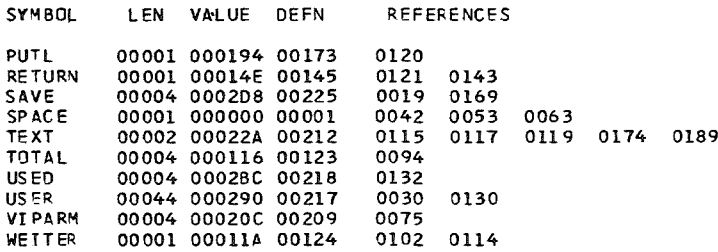

NO STATEMENTS FLAGGED IN THIS ASSEMBLY<br>\*STATISTICS\* SOURCE RECORDS (SYSIN) = 137 SOURCE RECORDS (SYSLIB) = 2275<br>\*OPTIONS IN EFFECT\* LIST, NODECK, LOAD, NORENT, XREF, NOTEST, ALGN, OS, NOTERM, LINECNT = 60 242 PRINTED LINES

PAGE 2

8/10/73

 $\sim 10^{-11}$ 

 $\blacksquare$ w

 $\overline{\phantom{a}}$ 

# EXTERNAL SYMBOL DICTIONARY CONTROL CONTROL PAGE 1

SYMBOL TYPE 10 AOOR LENGTH LD 10

RELEASE PARM PARM SD 01 000000 000774 SO 02 000778 00001C ER 03

*09.54 8/10173*

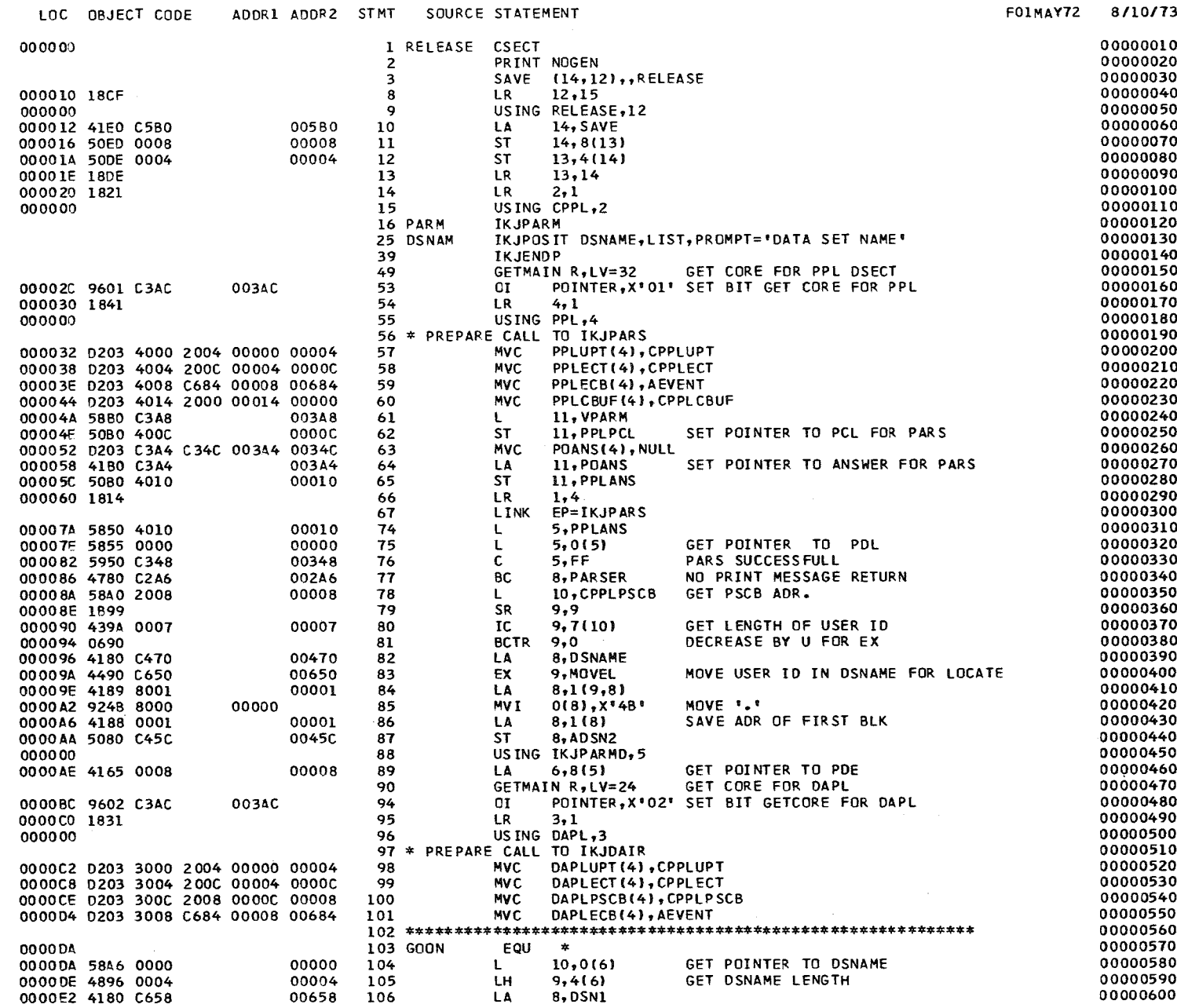

 $\mathbf{1}$  $41$  $\Lambda$ 

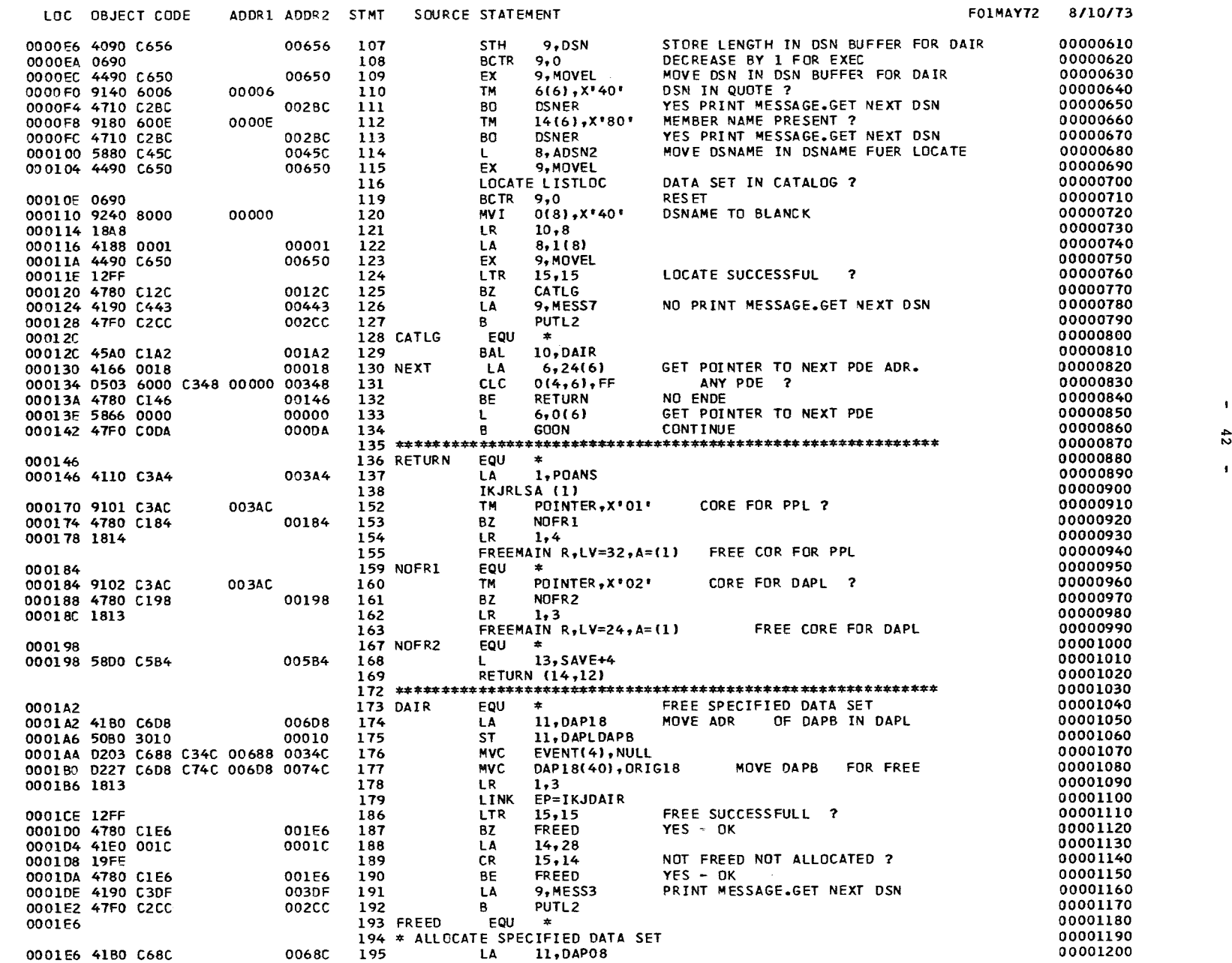

 $\blacksquare$ 

 $\sim 10^{-1}$ 

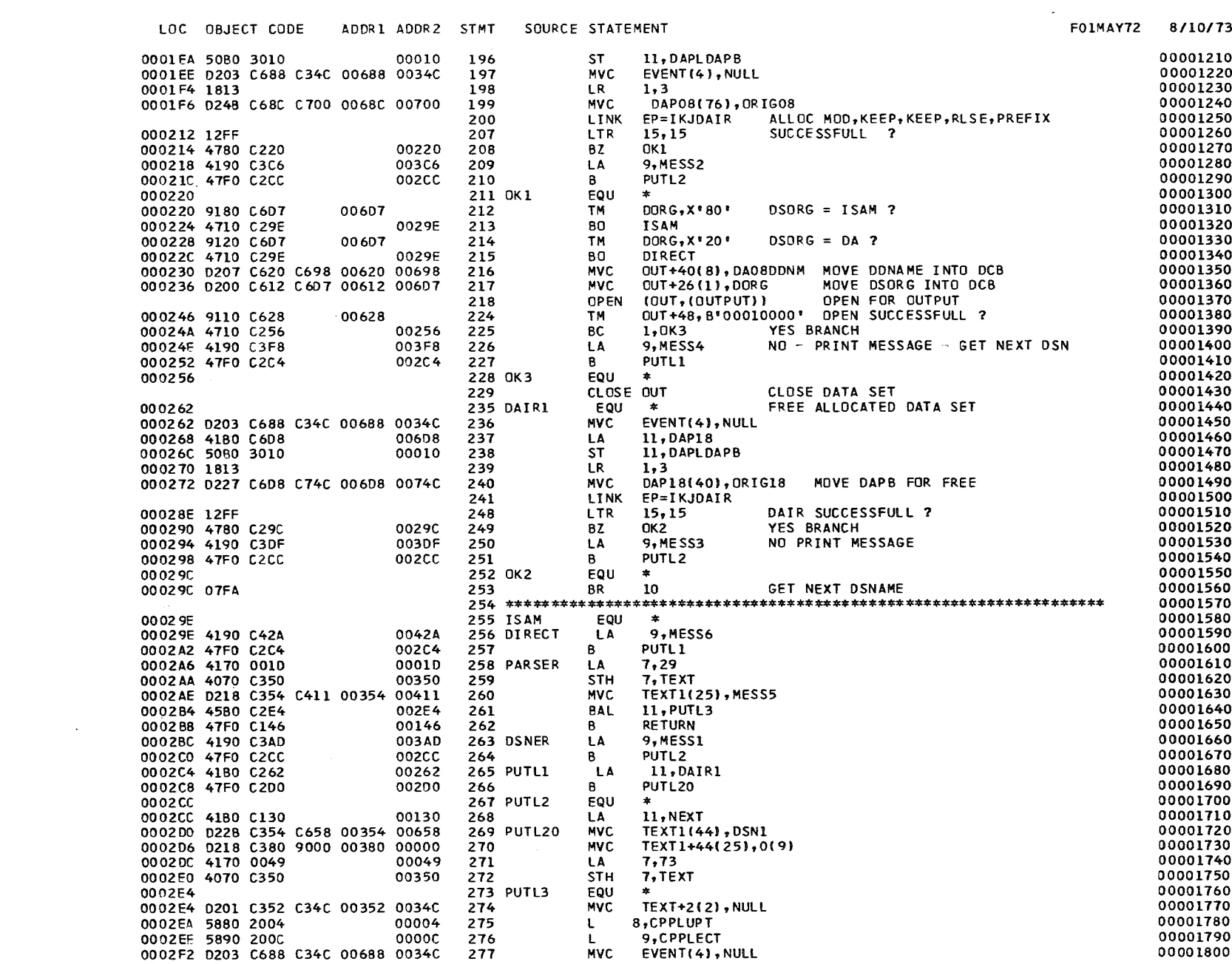

 $\mathcal{L}_{\mathcal{A}}$ 

43

 $\overline{4}$ 

 $\mathcal{L}_{\text{max}}$  and  $\mathcal{L}_{\text{max}}$  .

LOC OBJECT CODE ADDR1 ADDR2 STMT SQURCE STATEMENT

FOIMAY72 8/10/73

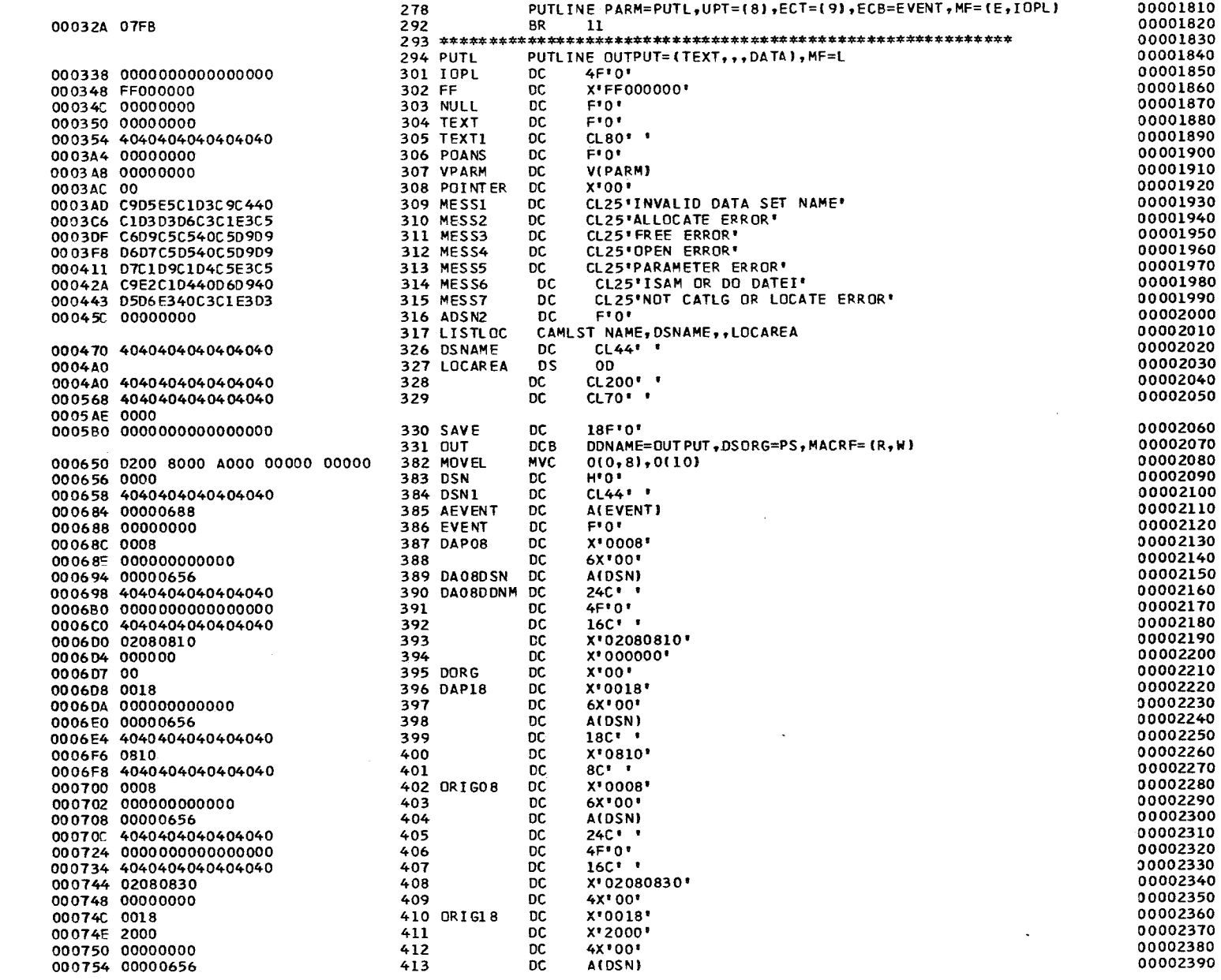

 $\sim$   $\sim$ 

 $\label{eq:conformal} \mathcal{L}_{\mathcal{M}}(\mathcal{M}) = \mathcal{L}_{\mathcal{M}}(\mathcal{M}) = \mathcal{L}_{\mathcal{M}}(\mathcal{M}) = \mathcal{L}_{\mathcal{M}}(\mathcal{M}) = \mathcal{L}_{\mathcal{M}}(\mathcal{M}) = \mathcal{L}_{\mathcal{M}}(\mathcal{M}) = \mathcal{L}_{\mathcal{M}}(\mathcal{M}) = \mathcal{L}_{\mathcal{M}}(\mathcal{M}) = \mathcal{L}_{\mathcal{M}}(\mathcal{M}) = \mathcal{L}_{\mathcal{M}}(\mathcal{M}) = \mathcal{L}_{\mathcal{M}}(\mathcal{M}) = \math$ 

 $\sim 4 44$ 

 $\mathbf{1}$ 

PAGE 5

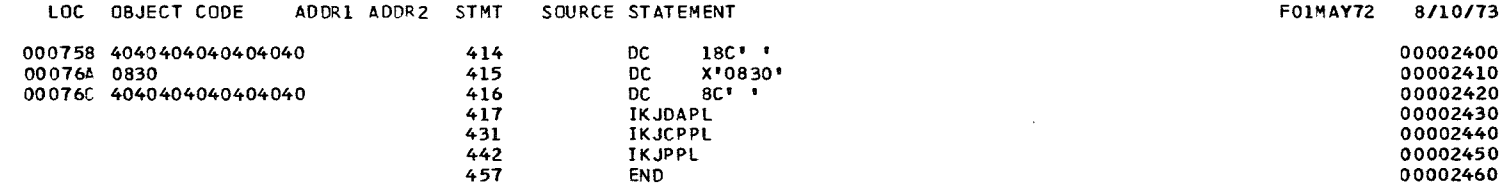

 $\mathcal{L}(\mathcal{L}(\mathcal{L}))$  and  $\mathcal{L}(\mathcal{L}(\mathcal{L}))$  . The contribution of  $\mathcal{L}(\mathcal{L})$ 

the contract of the contract of the

 $\mathcal{L}(\mathcal{L}(\mathcal{L}))$  and the contribution of the contribution of the contribution of the contribution of the contribution of the contribution of the contribution of the contribution of the contribution of the contribution

 $\mathcal{L}(\mathcal{L}(\mathcal{$ 

 $\mathbf{1}$  $45\,$  $\bar{\mathbf{r}}$ 

 $\mathcal{L}^{\text{max}}_{\text{max}}$ 

# RELOCATION DICTIONARY

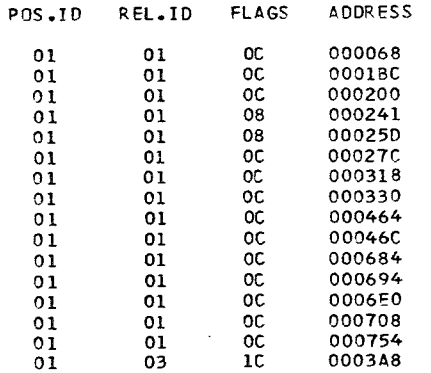

 $\mathcal{L}_{\text{max}}$  and  $\mathcal{L}_{\text{max}}$  . The set of  $\mathcal{L}_{\text{max}}$ 

8/10/73

PAGE 1

 $\mathbf{I}$
$\ddot{\phantom{1}}$  $\mathbf{L}^{\bullet}$ 

 $\overline{1}$ 

8/10/73

CROSS-REFERENCE 2

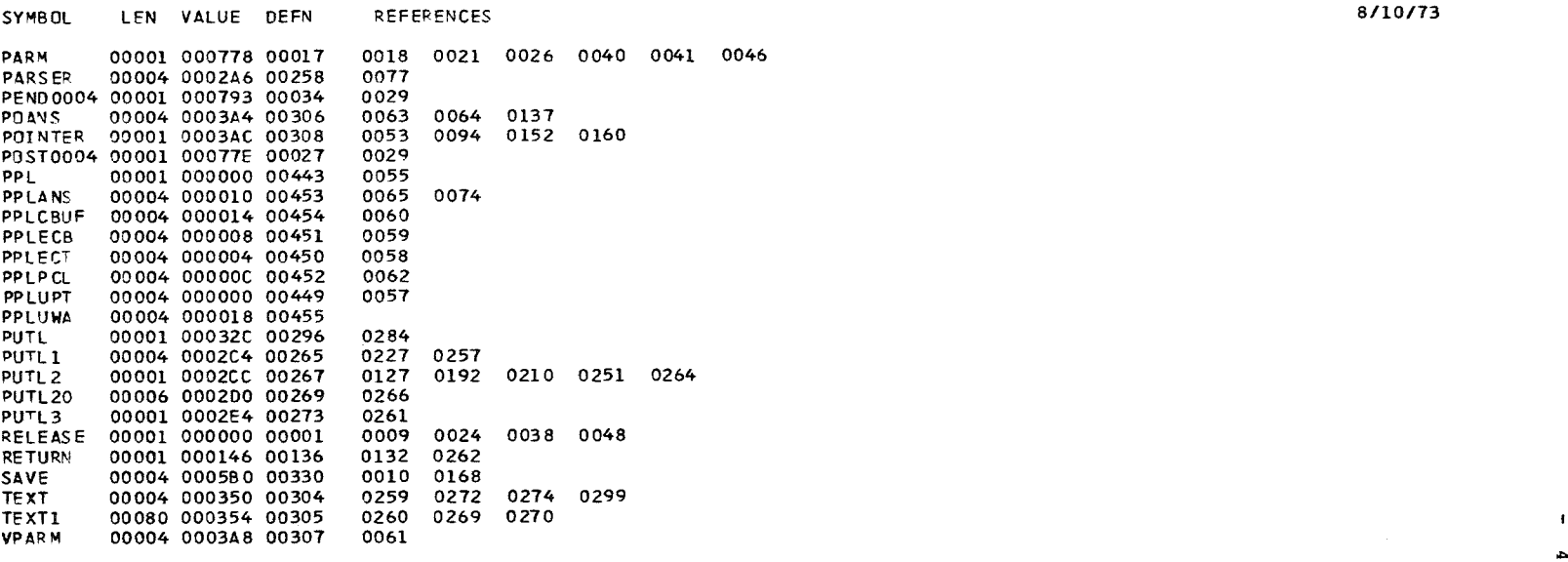

NO STATEMENTS FLAGGED IN THIS ASSEMBLY<br>\*STATISTICS\* SOURCE RECORDS (SYSIN) = 246 SOURCE RECORDS (SYSLIB) = 4655<br>\*OPTIONS IN EFFECT\* LIST, NODECK, LOAD, NORENT, XREF, NOTEST, ALGN, OS, NOTERM, LINECNT = 60<br> 3

 $\frac{1}{6}$ 

## EXTERNAL SYMBOL DICTIONARY

PAGE 1<br>09.55 8/10/73

 $\sim 10^{11}$ 

SYMBOL TYPE ID ADDR LENGTH LD ID

COMPRESS SD 01 000000 000844<br>PARM 5D 02 000848 00003B<br>PARM ER 03

 $\mathcal{L}^{\text{max}}_{\text{max}}$  ,  $\mathcal{L}^{\text{max}}_{\text{max}}$ 

 $\sim 10^{11}$ 

 $\mathbf{I}$ 

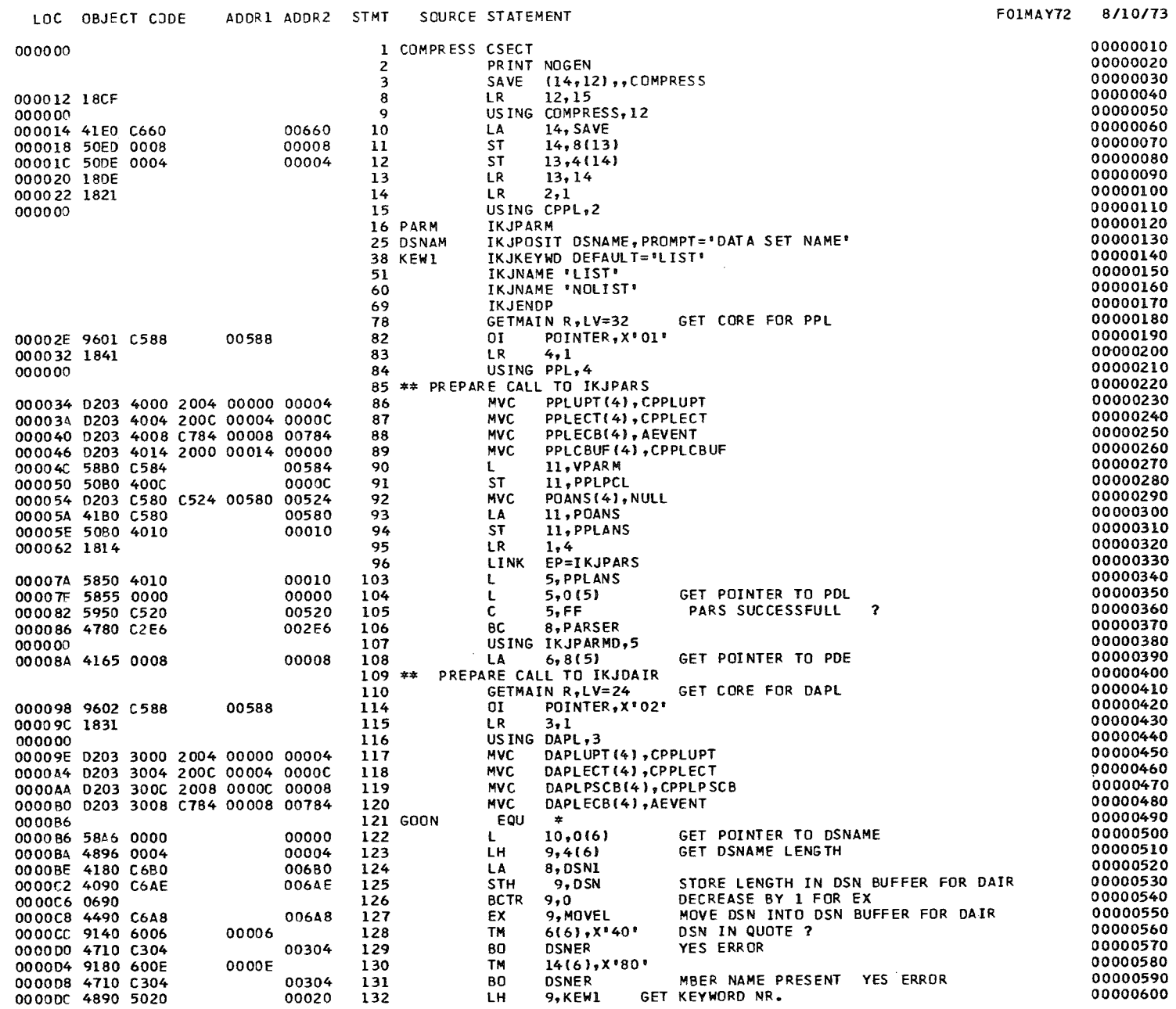

 $\sim 10^{11}$  km  $^{-1}$ 

 $\mathbf{1}$ SO

 $\mathbf{1}$ 

PAGE 2

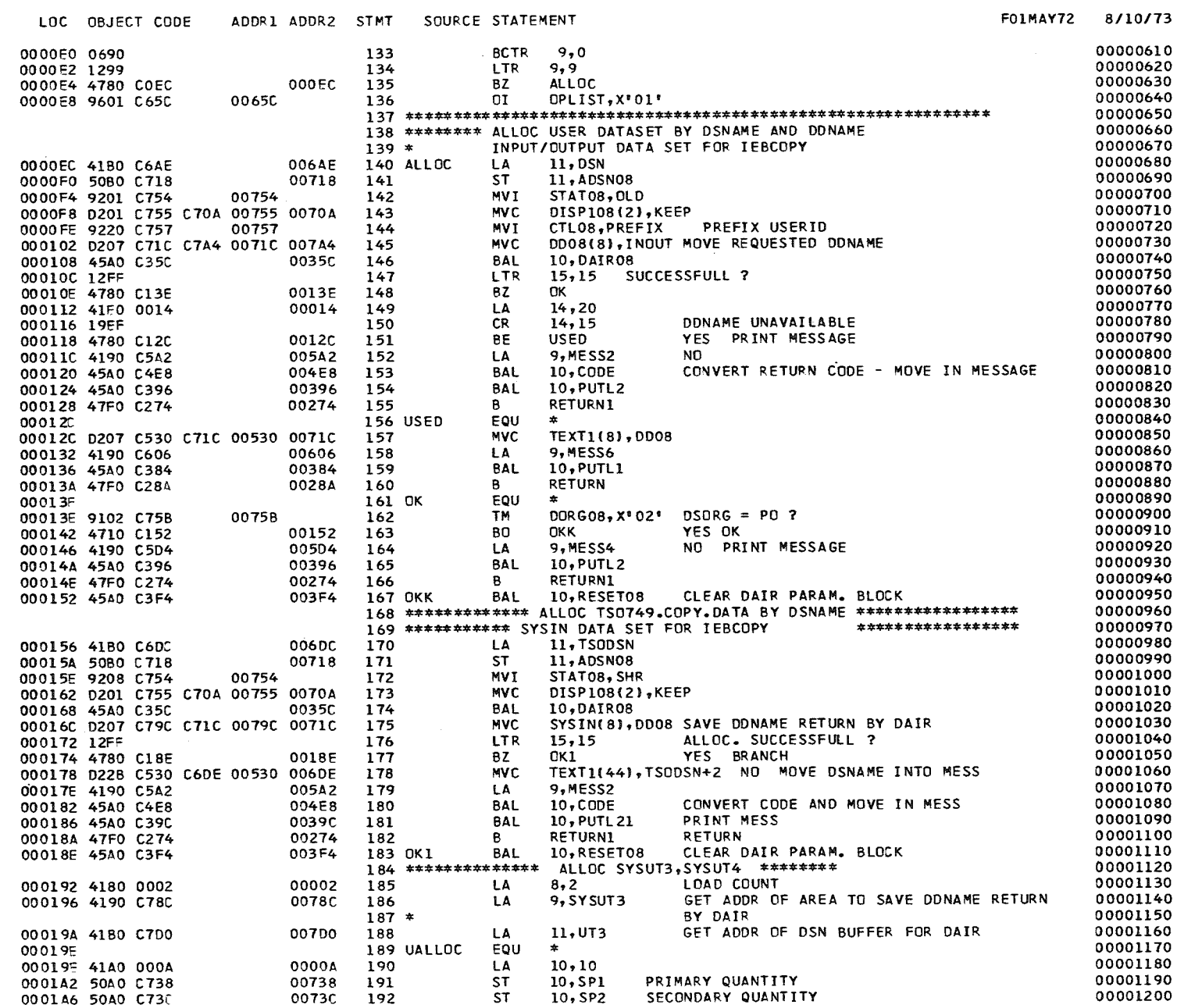

 $\mathbf{1}$ 

 $\tilde{a}$ 

 $\mathbf{I}$ 

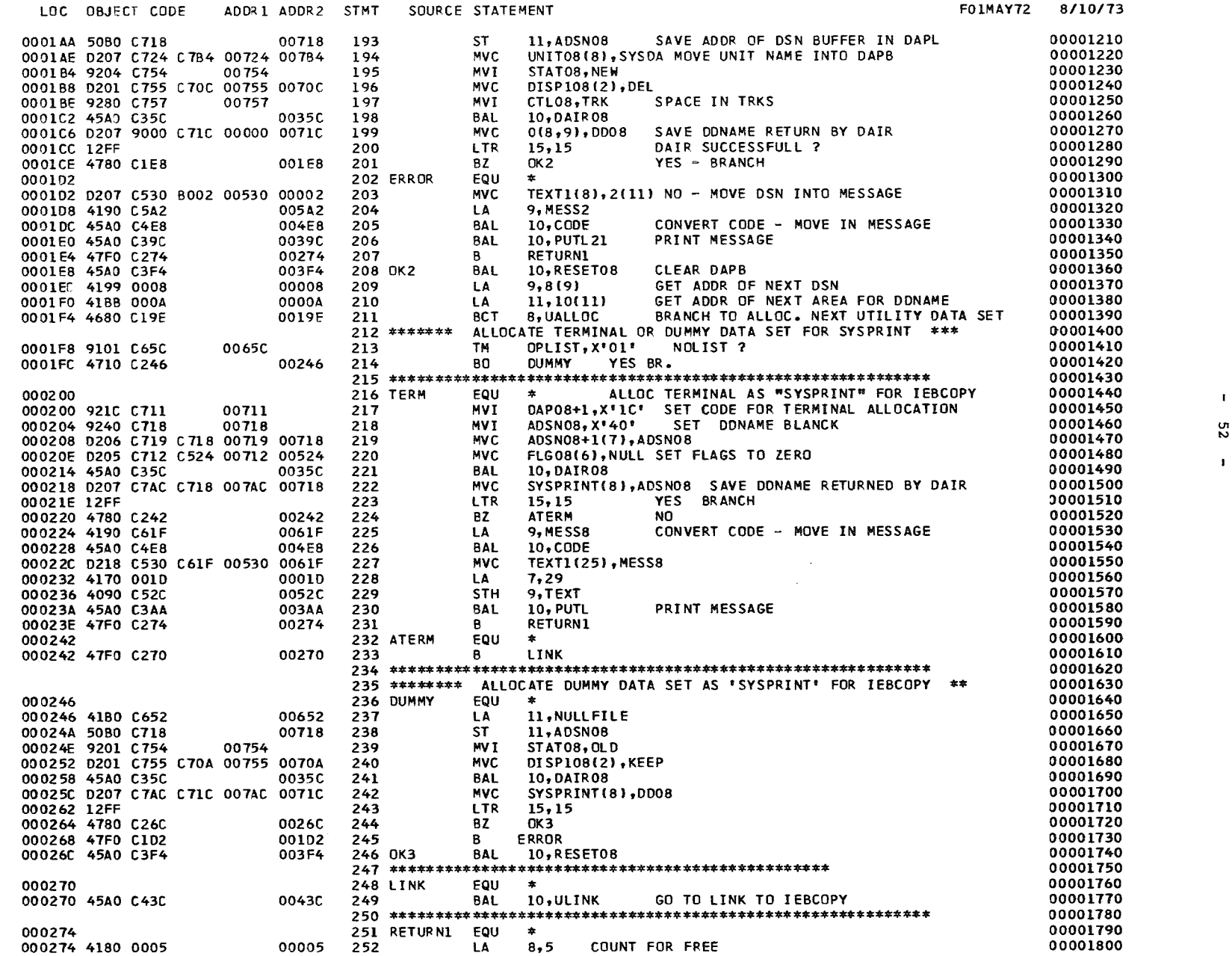

 $\mathbf{L}$ 

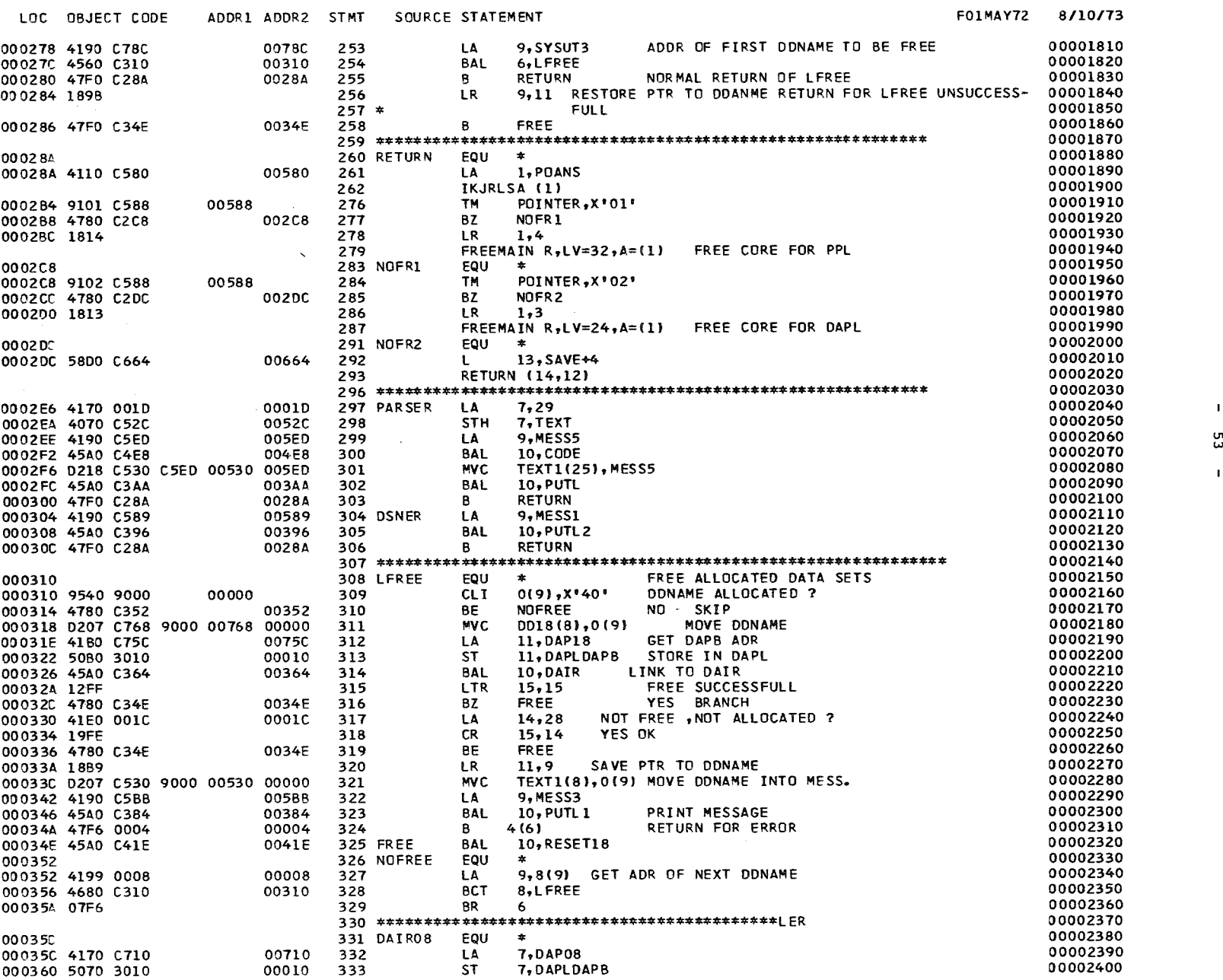

 $\blacksquare$ 

 $\blacksquare$ 

 $\sim 10^{11}$ 

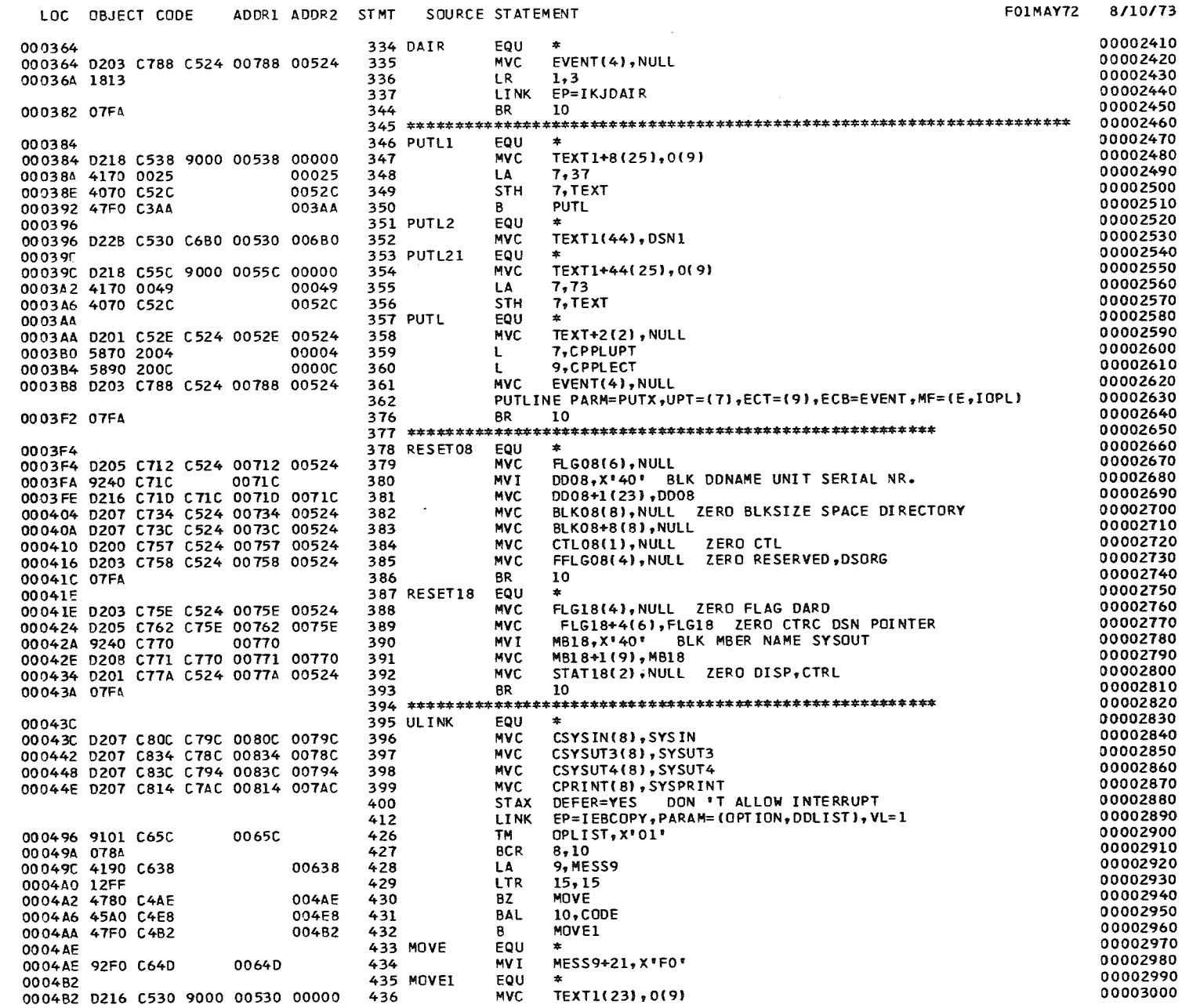

 $54$ 

 $\mathbf{1}$ 

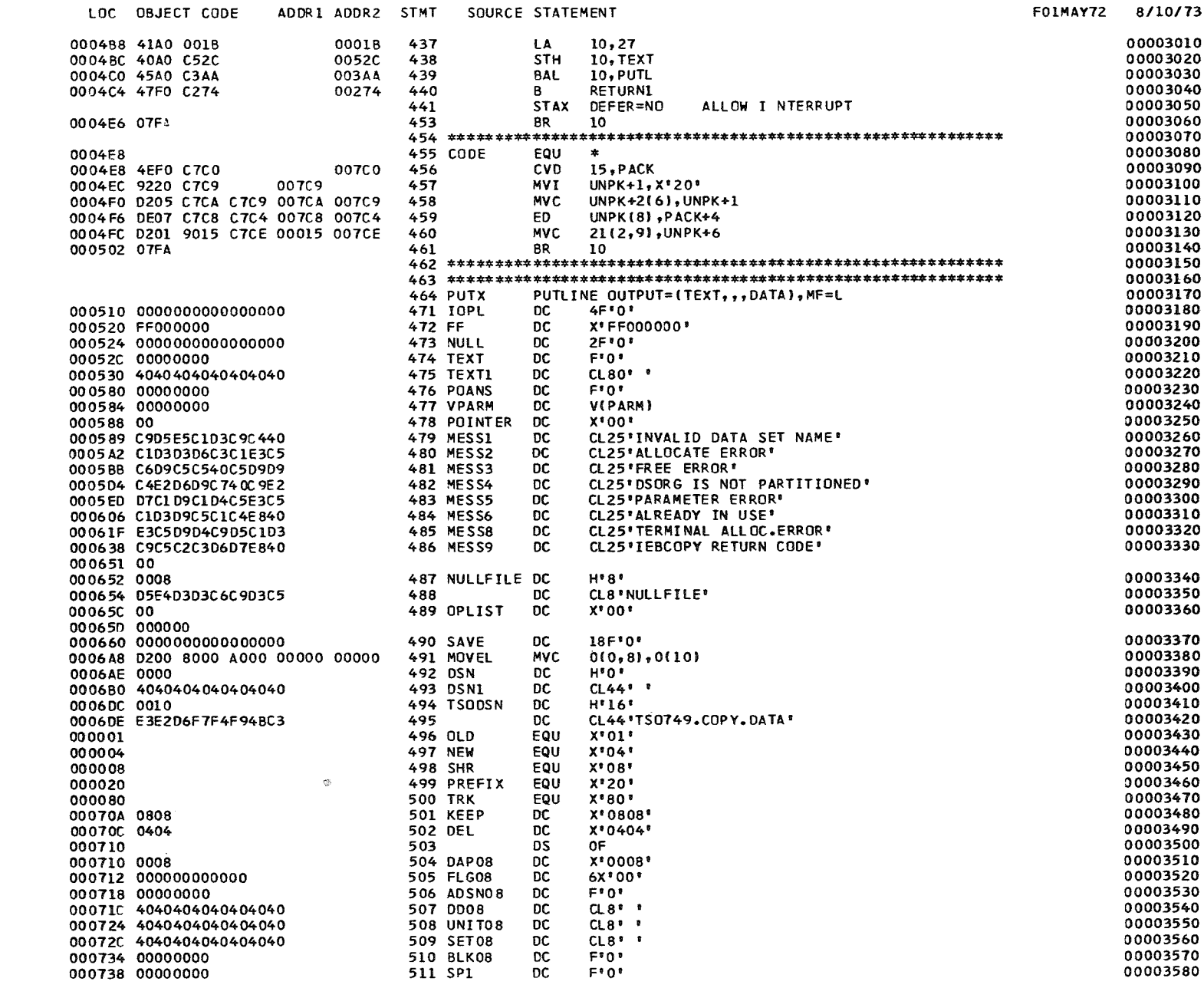

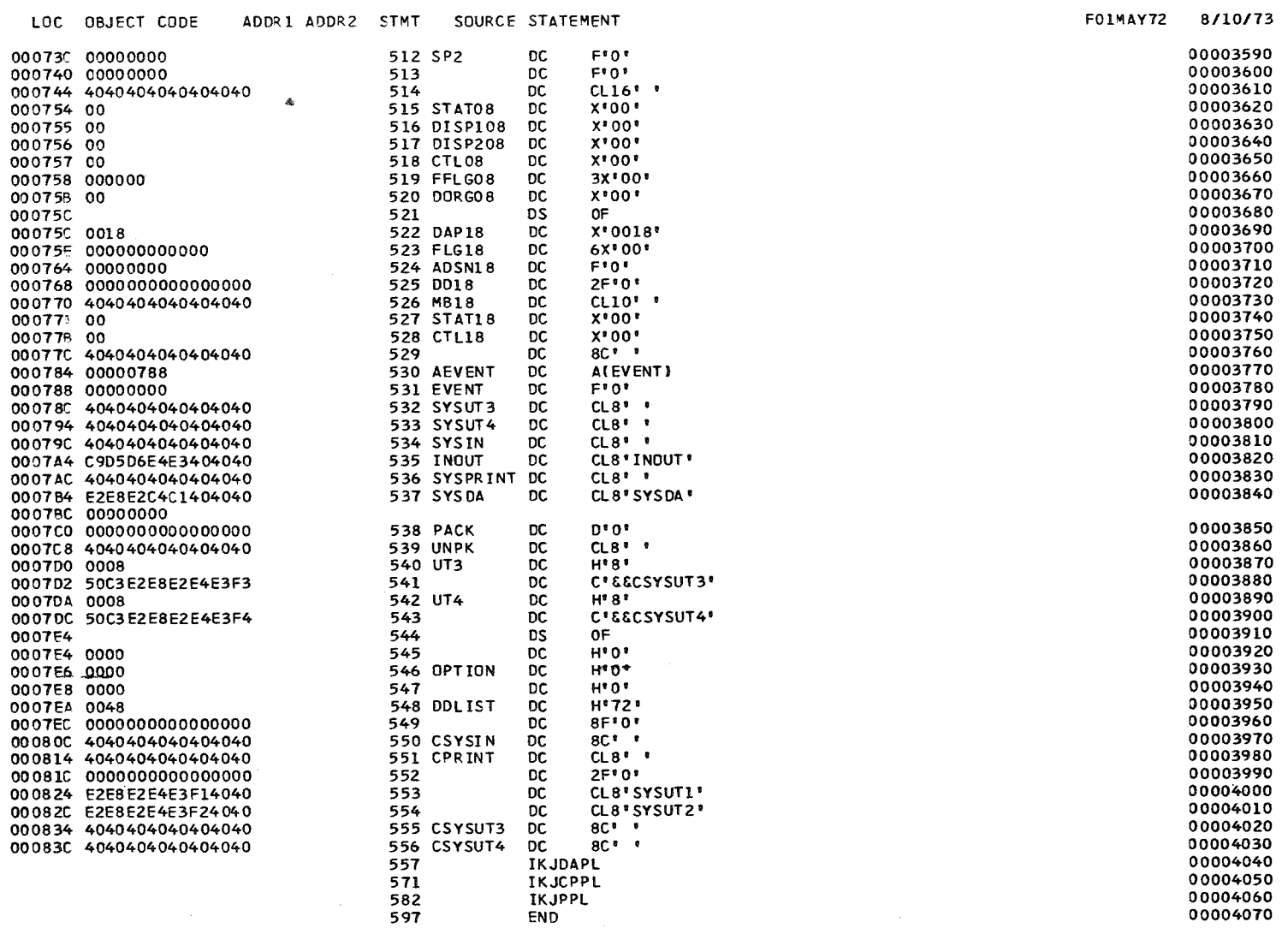

 $\sim 10^{11}$ 

PAGE 7

 $\blacksquare$ 95

 $\mathbf{1}$ 

## RELOCATION DICTIONARY

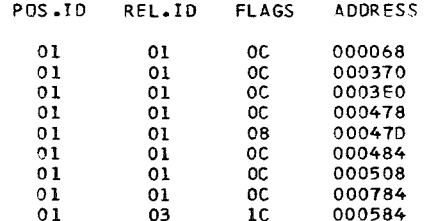

 $\mathcal{L}(\mathcal{L}^{\mathcal{L}})$  and  $\mathcal{L}^{\mathcal{L}}$  are the set of the set of  $\mathcal{L}^{\mathcal{L}}$ 

PAGE 1

8/10/73

 $\mathcal{L}(\mathcal{L}^{\mathcal{L}})$  and  $\mathcal{L}(\mathcal{L}^{\mathcal{L}})$  and  $\mathcal{L}(\mathcal{L}^{\mathcal{L}})$ 

 $\sim 10^{-1}$ 

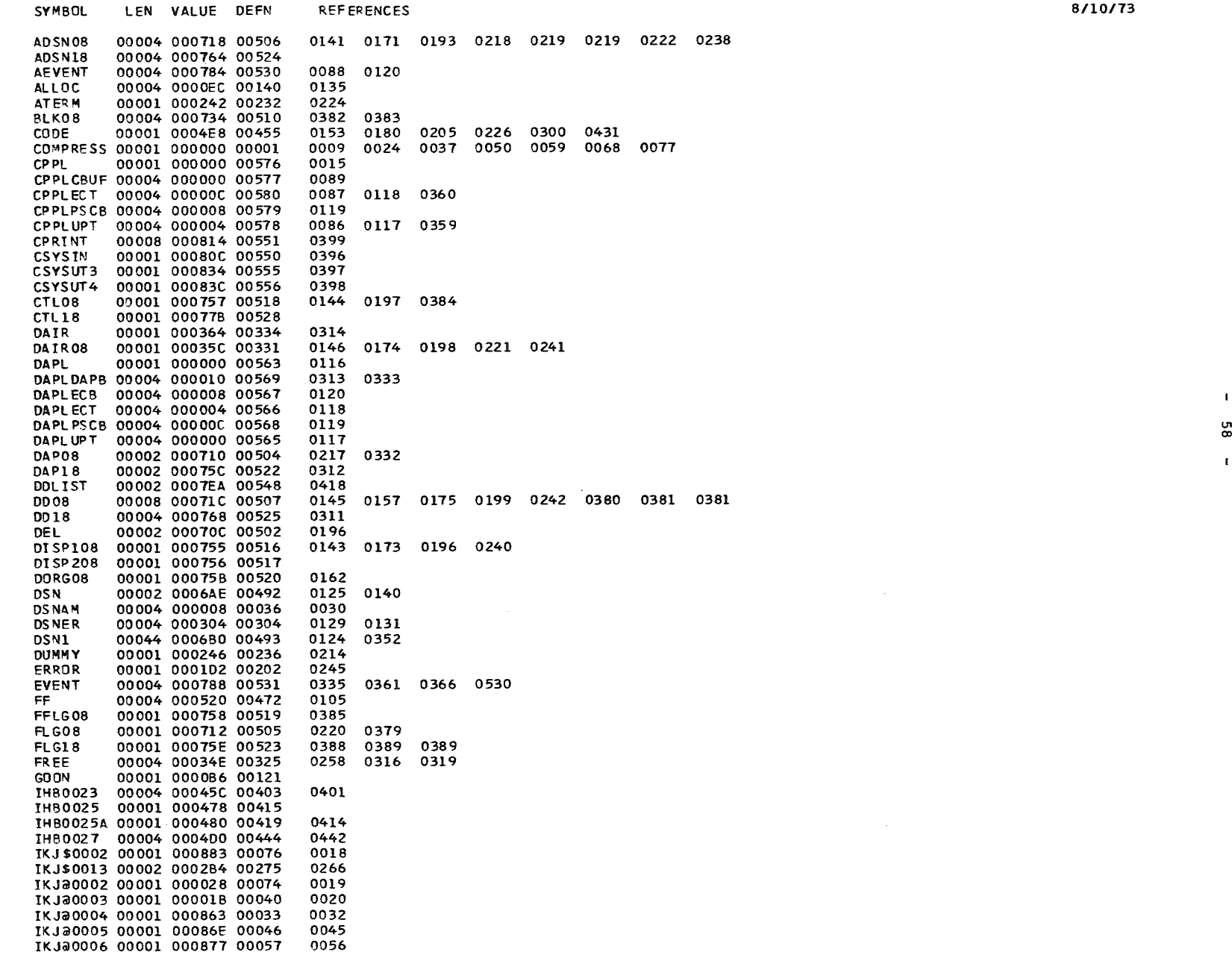

 $\mathbf{A}$ 

 $\mathbf{I}$ 

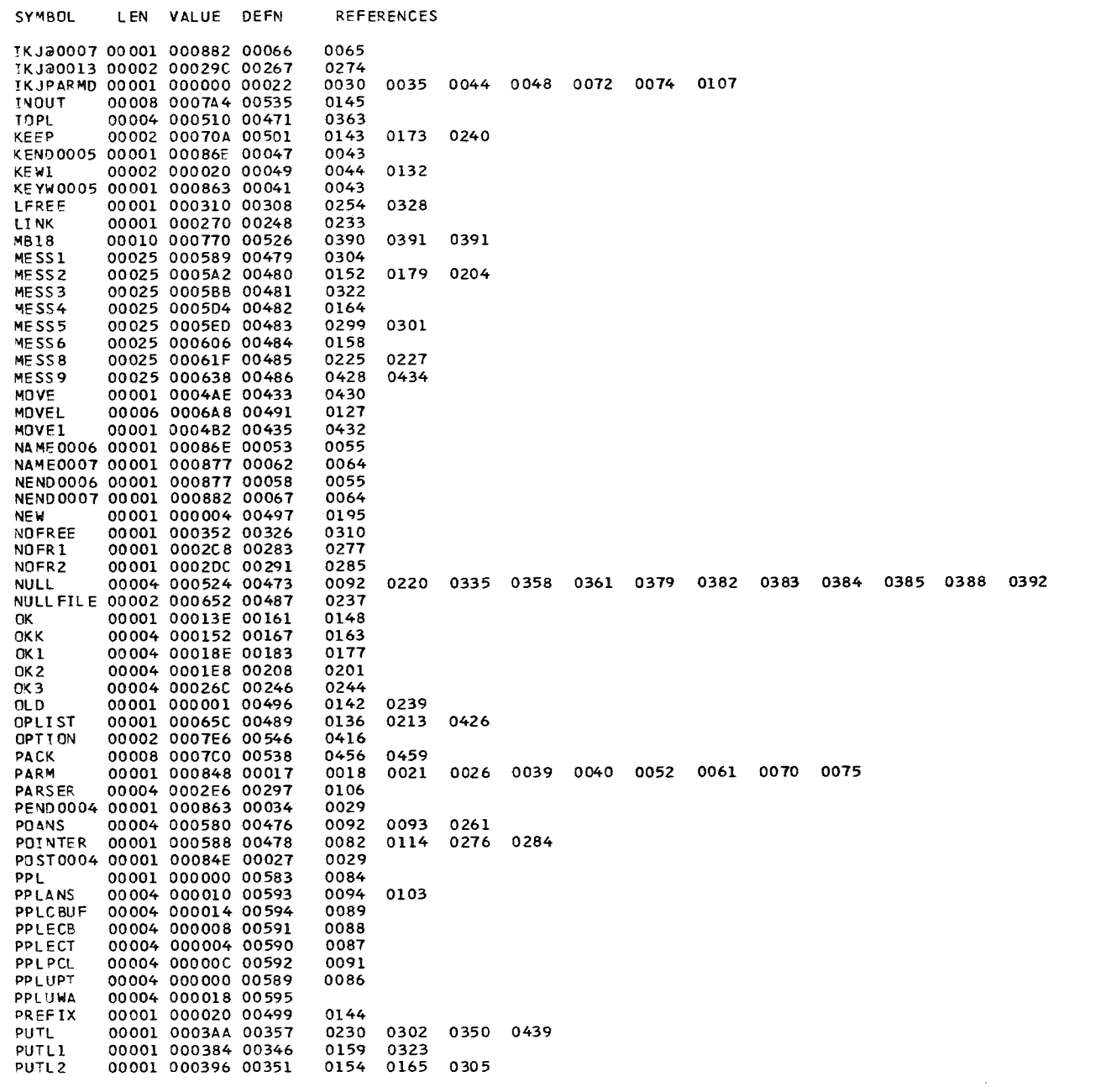

 $\mathcal{L}^{\pm}$ 

8/10/73

 $\mathbf{L}$ 69  $\mathbf{I}$ 

CROSS-REFERENCE

SYMBOL LEN VALUE DEFN **REFERENCES PUTL 21** 00001 00039C 00353 0181 0206 **PUTX** 00001 000504 00466 0368 RESET08 00001 0003F4 00378 0167 0183 0208 0246 RESET18 00001 00041E 00387 0325 **RETURN** 00001 00028A 00260 0160 0255 0303 0306 RETURN1 00001 000274 00251 0155 0166 0182 0207 0231 0440 **SAVE** 00004 000660 00490 0010 0292 00008 00072C 00509 SET08 00001 000008 00498 0172 **SHR** 00004 000738 00511 0191 SP1 00004 00073C 00512 SP<sub>2</sub> 0192 0142 0172 0195 0239 STAT08 00001 000754 00515 00001 00077A 00527 0392 STAT18 SYSDA 00008 000784 00537 0194 00008 00079C 00534 0175 0396 SYSIN SYSPRINT 00008 0007AC 00536 0222 0242 0399 00008 00078C 00532 0186 0253 0397 SYSUT3 00008 000794 00533 SYSUT4 0398 **TERM** 00001 000200 00216 0229 0298 0349 0356 0358 0438 0469 **TEXT** 00004 00052C 00474 0157 0178 0203 0227 0301 0321 0347 0352 0354 0436 00080 000530 00475 TEXT1 00001 000080 00500 **TRK** 0197 **TSODSN** 00002 0006DC 00494 0170 0178 **UALLOC** 00001 00019E 00189 0211 00001 00043C 00395 0249 **ULINK** 00008 000724 00508 0194 UNIT08 00008 0007C8 00539 0457 0458 0458 0459 0460 **UNPK** US ED 00001 00012C 00156 0151  $UT3$ 00002 0007D0 00540 0188 00002 00070A 00542  $UT4$ **VPARM** 00004 000584 00477 0090

NO STATEMENTS FLAGGED IN THIS ASSEMBLY SOURCE RECORDS (SYSLIB) = 2576 SOURCE RECORDS (SYSIN) = 407 \*STATISTICS\* \*OPTIONS IN EFFECT\* LIST, NODECK, LOAD, NORENT, XREF, NOTEST, ALGN, OS, NOTERM, LINECNT = 60 602 PRINTED LINES

 $\overline{\mathbf{1}}$  $\delta$  $\mathbf{I}$ 

PAGE 3 8/10/73